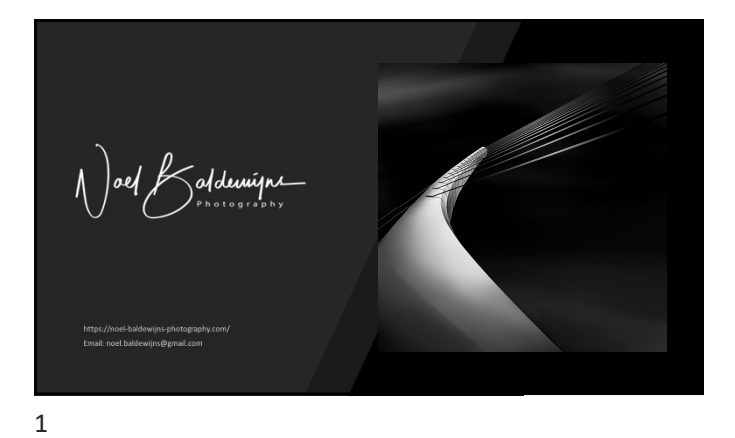

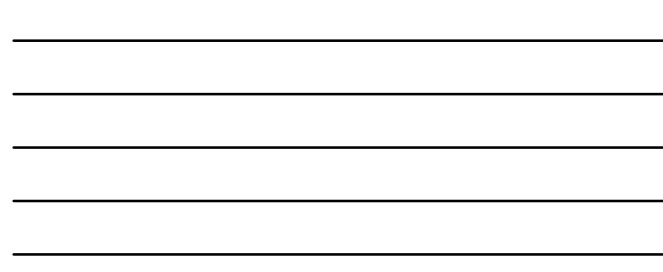

Architecture, a work of art In stone and steel, a masterful start Fine art photography, captures its grace A frozen moment, in time and space and space moment, in time and space<br>A frozen moment, in time and space 1. In the branchise control and the state of the state of the state of the state of the state of the state of the state of the state of the state of the state of the state of the state of the state of the state of the stat

Through the lens, the lines come alive<br>A symphony of shapes, to contrive<br>The curves, the angles, the light and shade<br>Each element, carefully played

The photographer's eye, sees beyond the brick A<br>The composition, the viewpoint, the hues Each element, a subtle trick The composition, the viewpoint, the viewpoint, the hues Each element, carefully chosen and used<br>Each ele

Fine art architectural photography, a treasure to behold A window to the world, so grand and bold A window to the world, so grand and bold A reflection of the architect's mind and bold A reflection of the architect's mind A story, forever to be entwined. 2. Wat is Chiaroscuro, Clair obscure en hoe pas ik dit toe?<br>2. Wat is Chiaroscuro/ Clair obscure en hoe pas ik dit toe?<br>2. Wat is Chiaroscuro/ Clair obscure en hoe pas ik dit toe?<br>2. Wat is Chiaroscuro/ Clair obscure en ho 3. Lange sluitertijd fotografie<br>3. Lange sluitertijd fotografie<br>3. Lange sluitertijd fotografie<br>3. Lange sluitertja fotografie<br>3. Lange sluitertja fotografie<br>3. Lange sluitertja fotografie<br>4. Een architectured parcelone 4. Een architecturaal panorama<br>4. Een architecturaal panorama<br>4. Een architecturaal panorama<br>4. Een architecturaal panorama<br>4. Een architecturaal panorama<br>4. Een architecturaal panorama<br>4. Een architecturaal panorama<br>4. Ee station and the main of the main of the main of the main of the main of the main of the main of the main of the main of the main of the main of the main of the main of the main of the main of the main of the main of the ma **Inhoud**<br>1. Kordinato mystelegade<br>2. Walit Chiesecure Clar chicagone<br>2. Walit Chiesecure Clar chicagone<br>5. Korte voorbeelden<br>5. Korte voorbeelden<br>6. Korte voorbeelden<br>6. Korte voorbeelden

2

### Inhoud

- 
- 
- 
- 
- 
- 

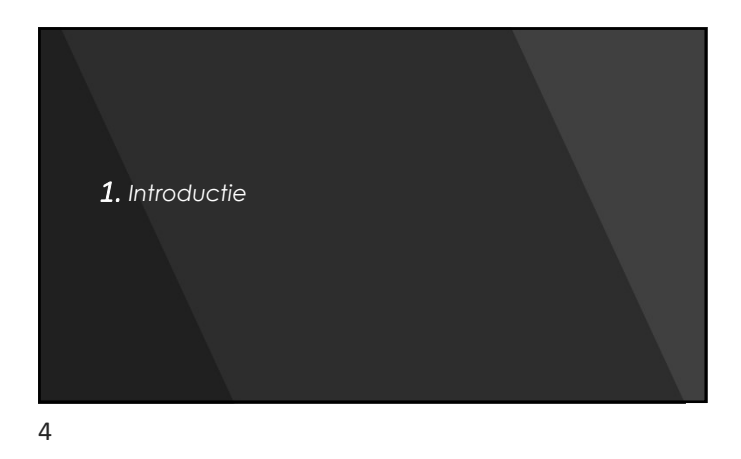

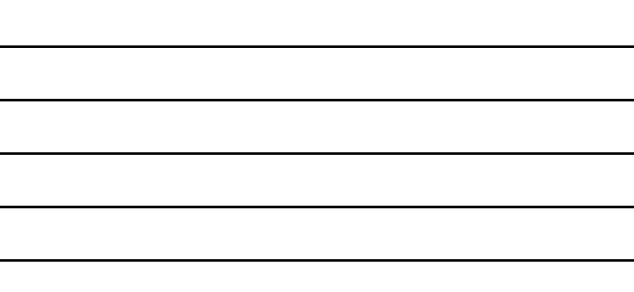

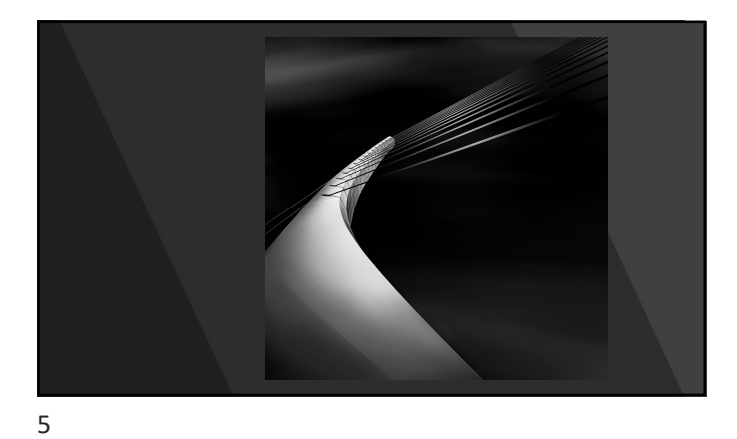

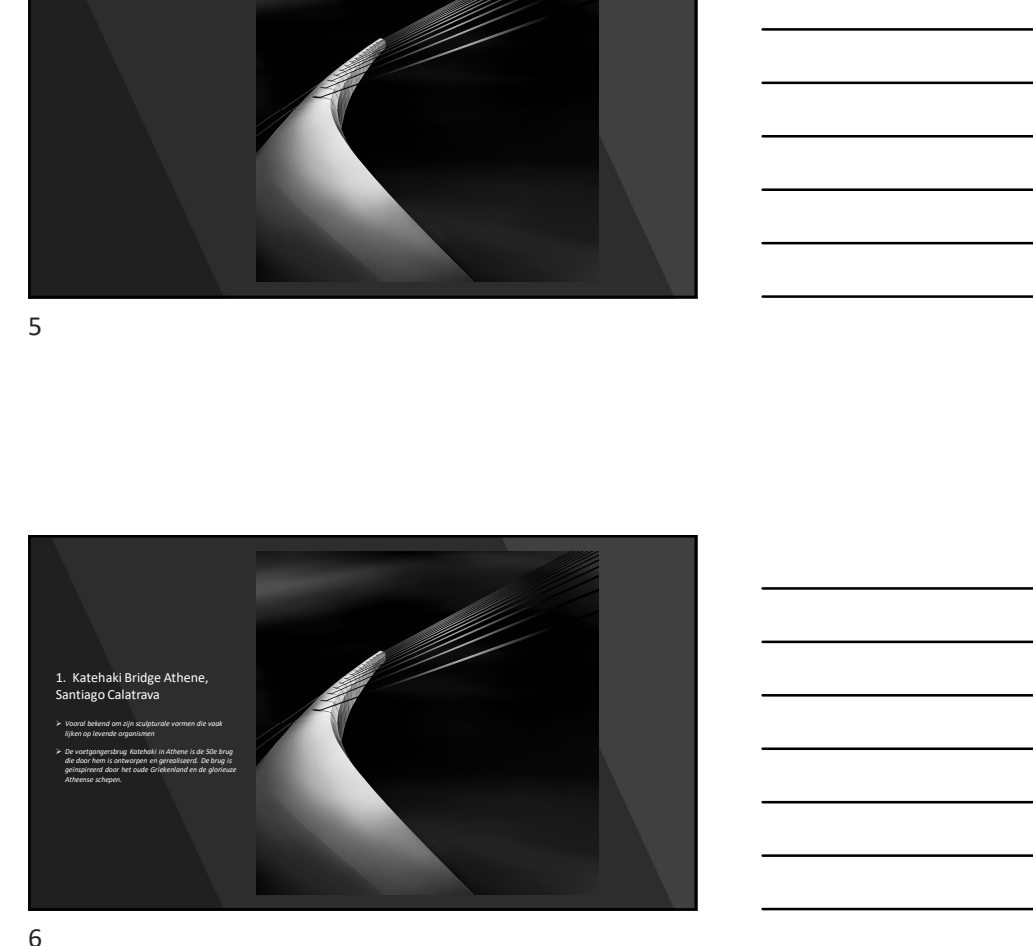

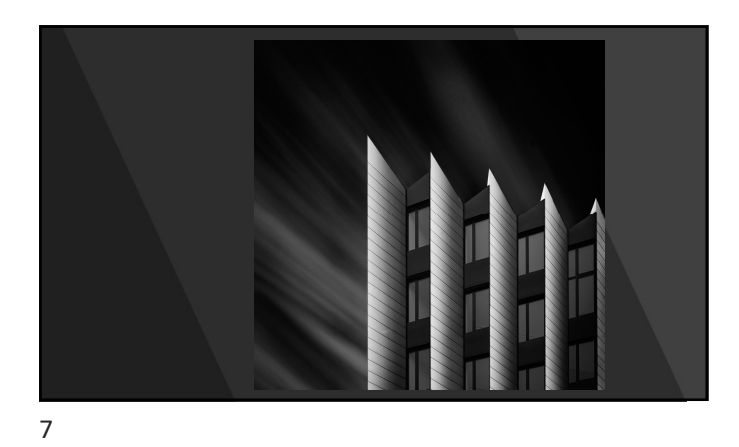

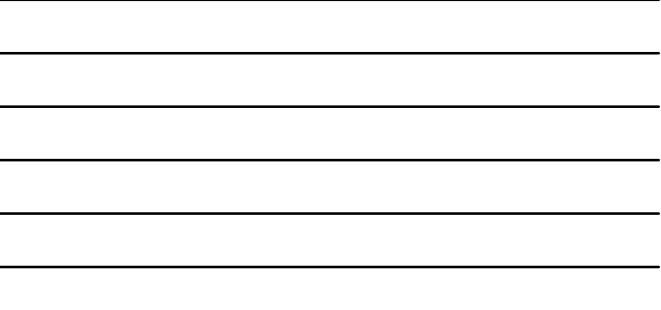

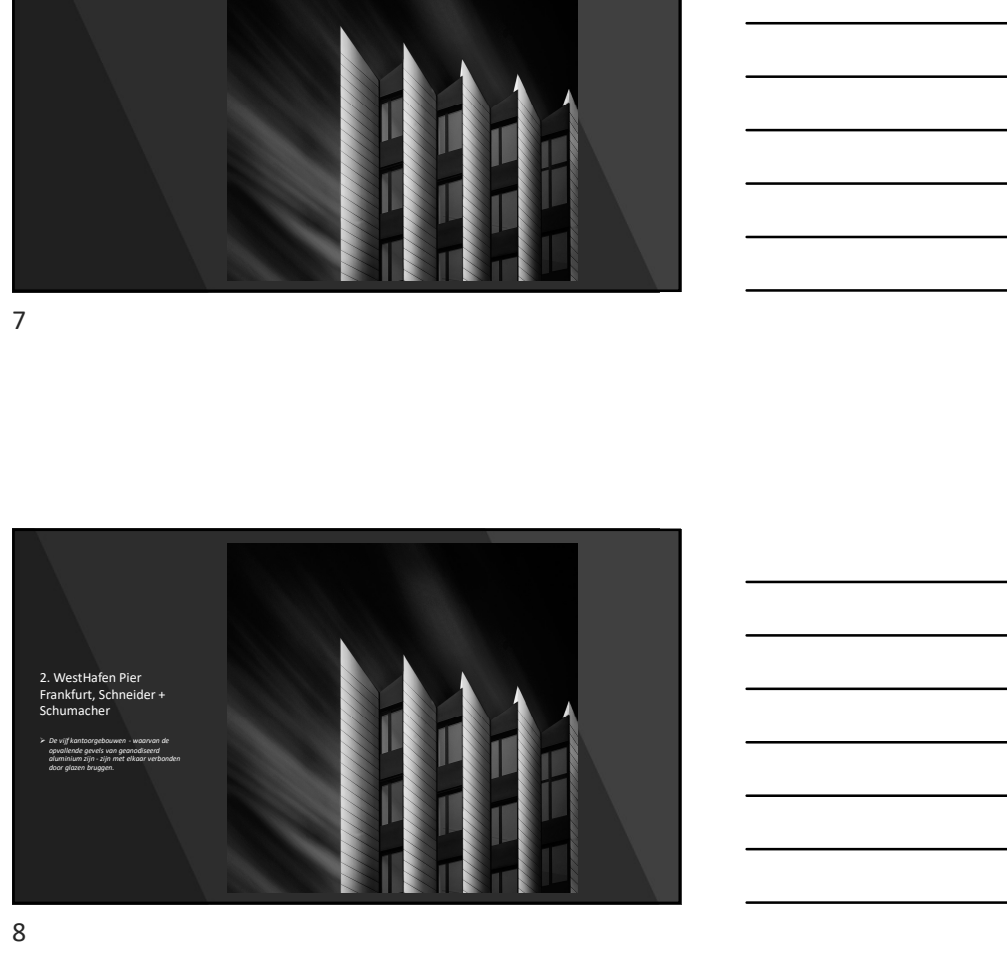

8 and 2010 and 2010 and 2010 and 2010 and 2010 and 2010 and 2010 and 2010 and 2010 and 2010 and 2010 and 2010

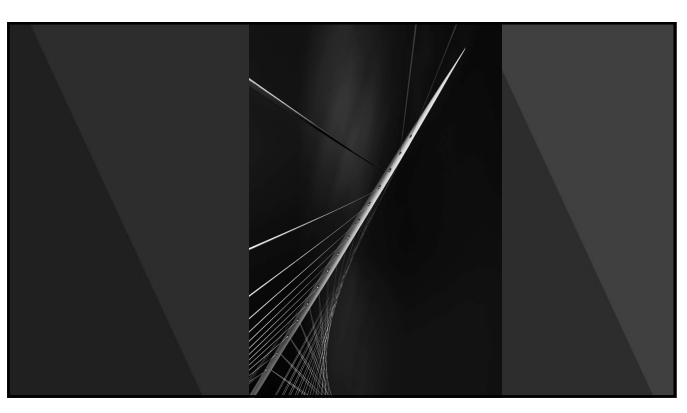

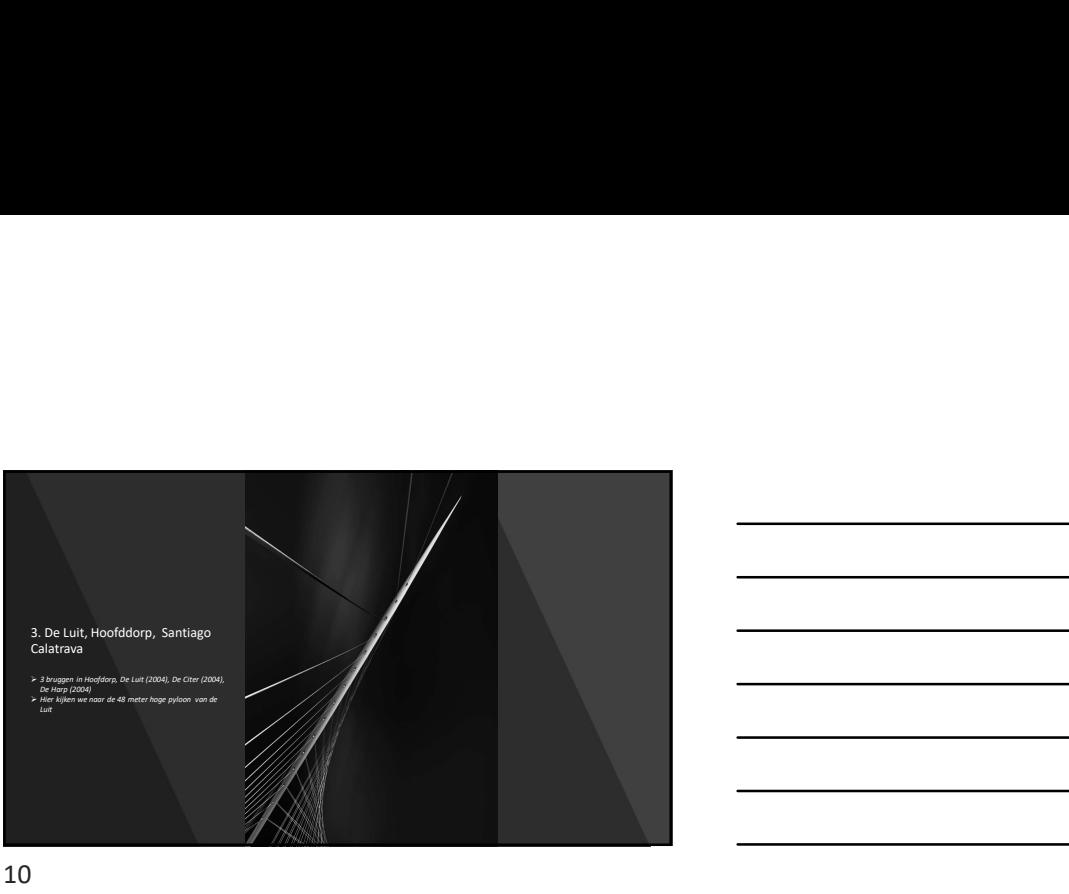

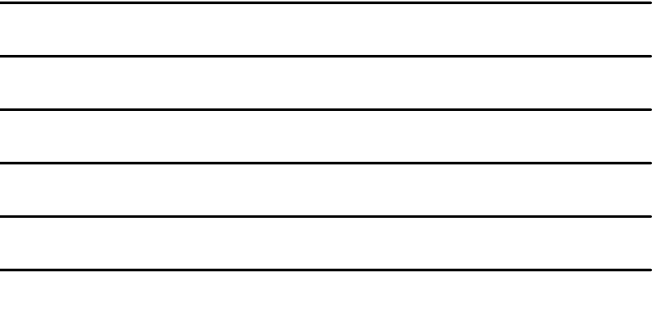

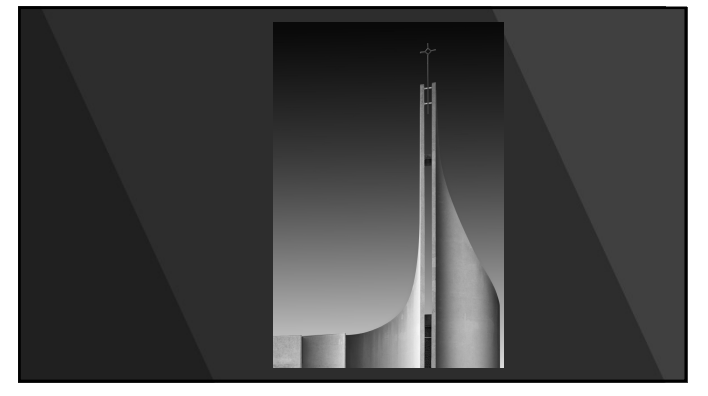

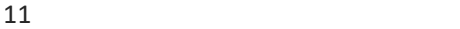

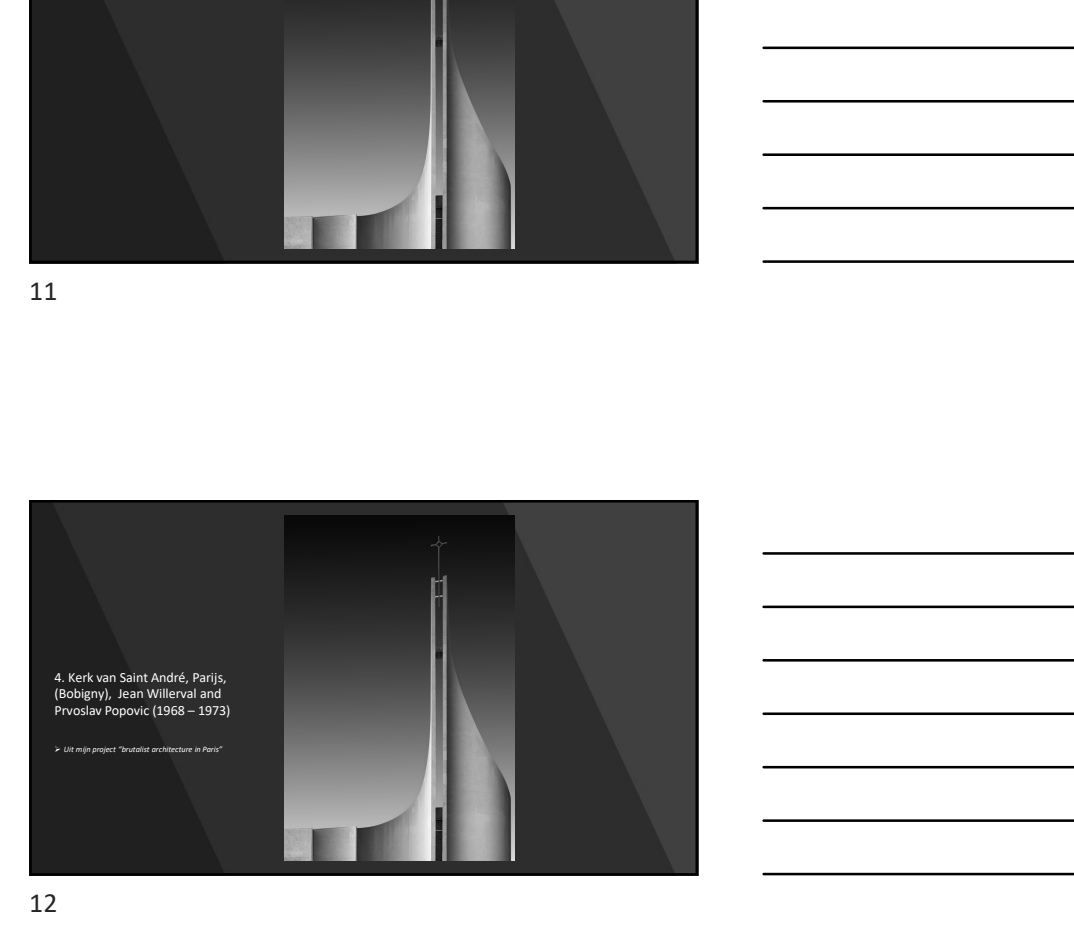

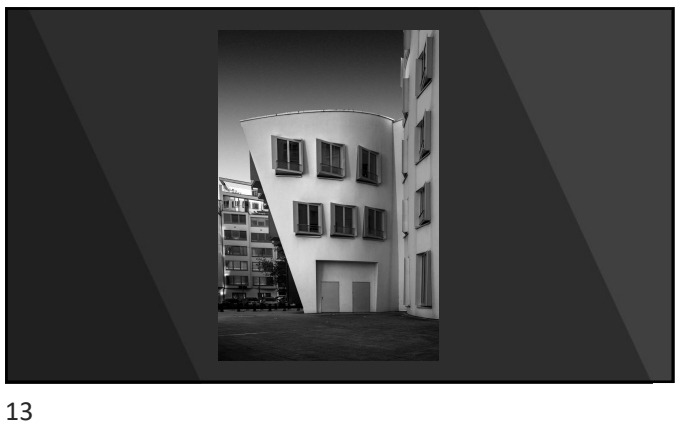

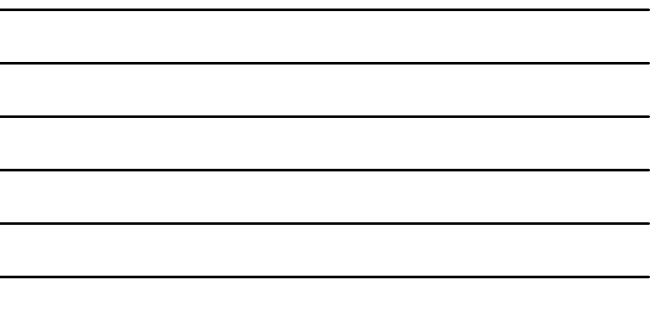

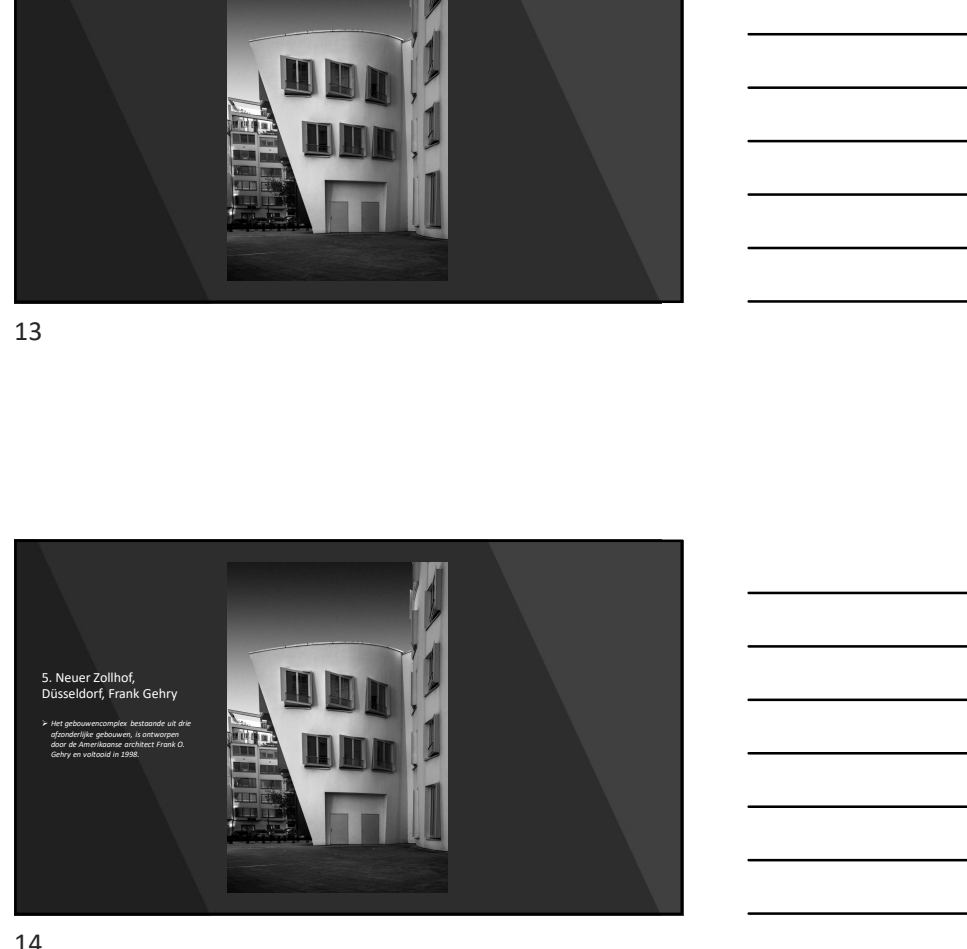

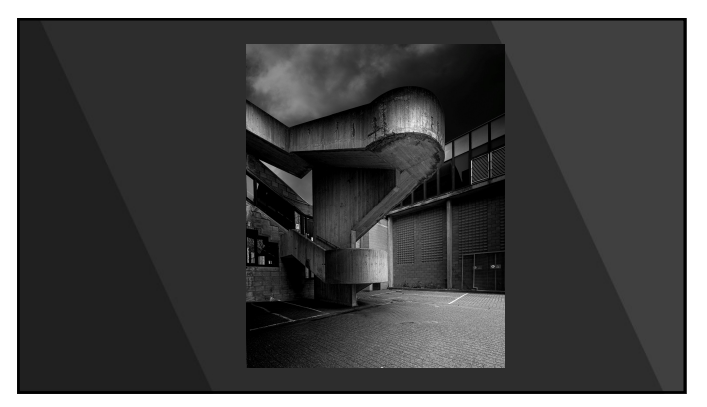

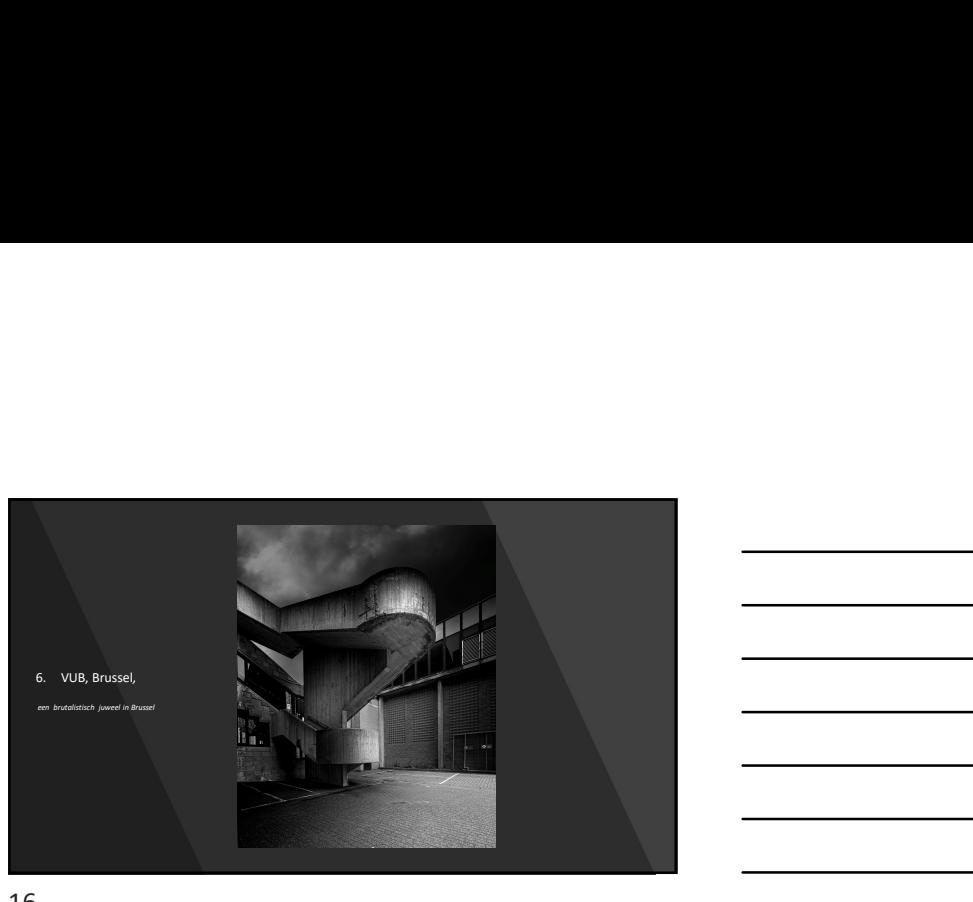

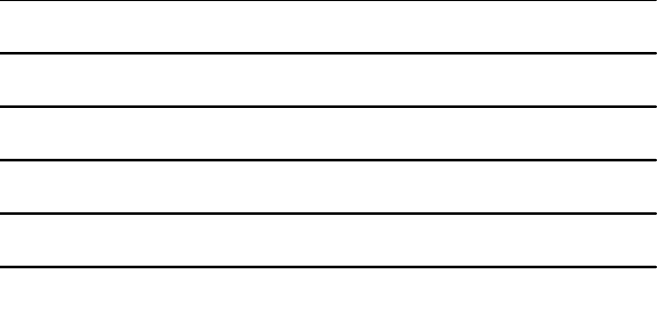

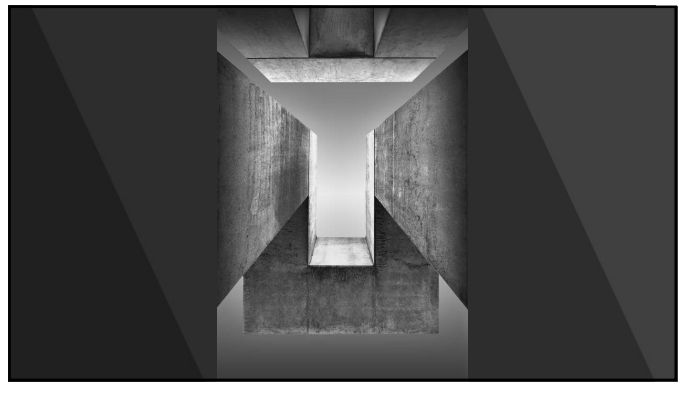

17

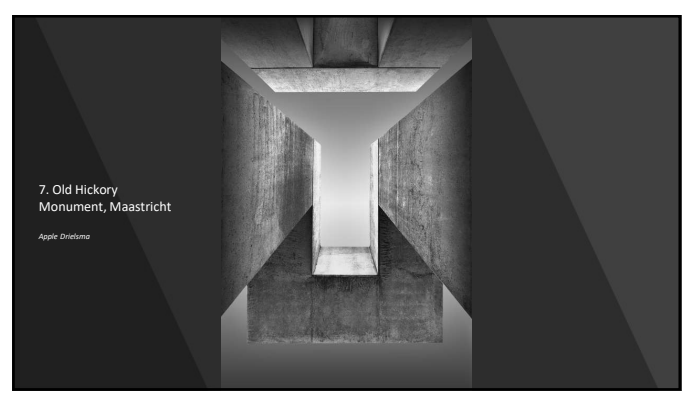

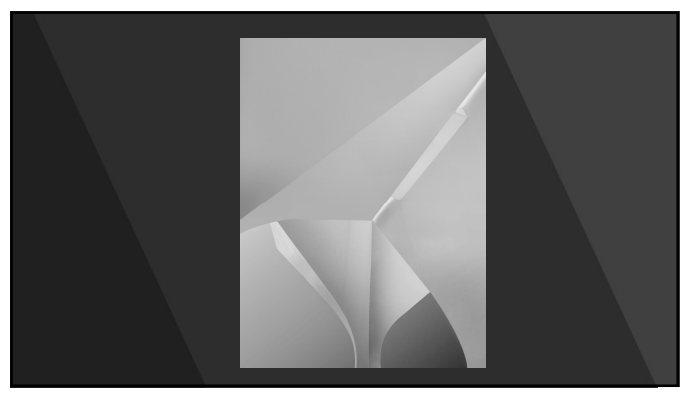

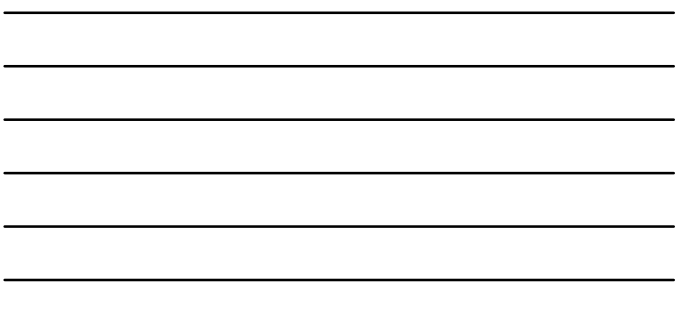

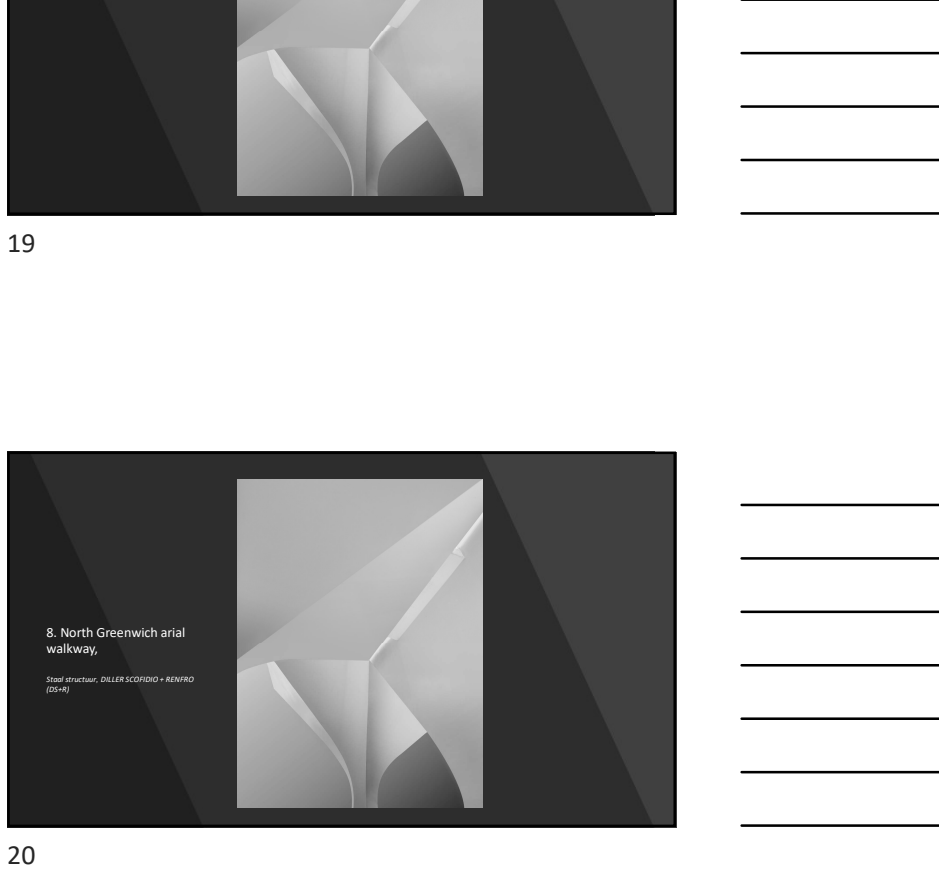

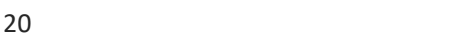

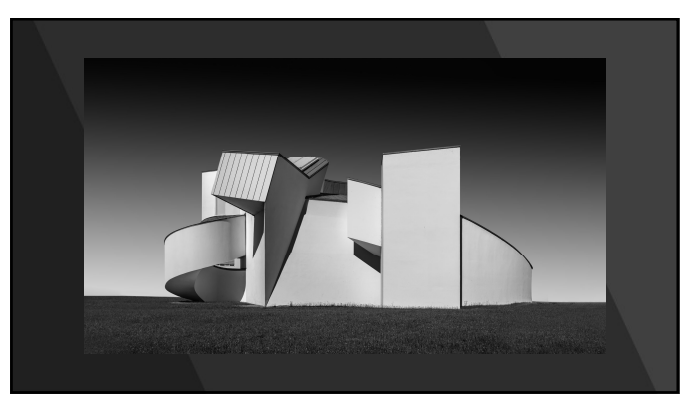

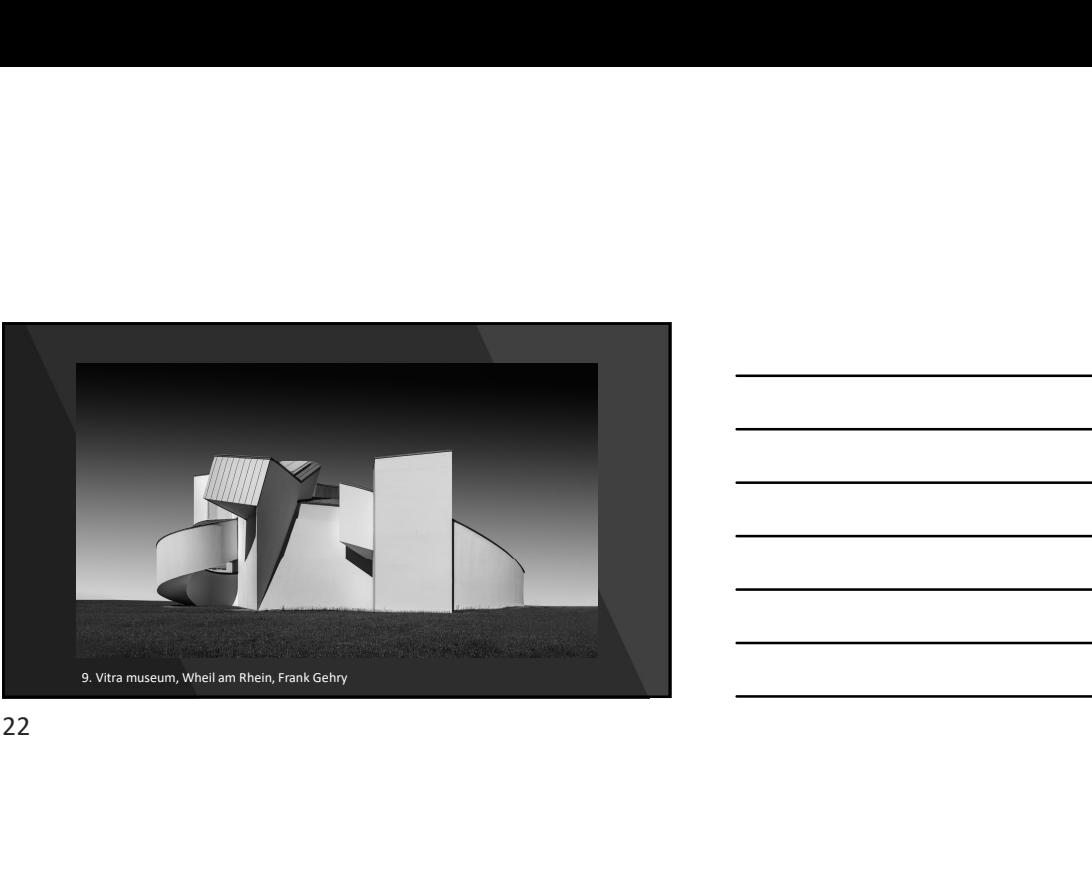

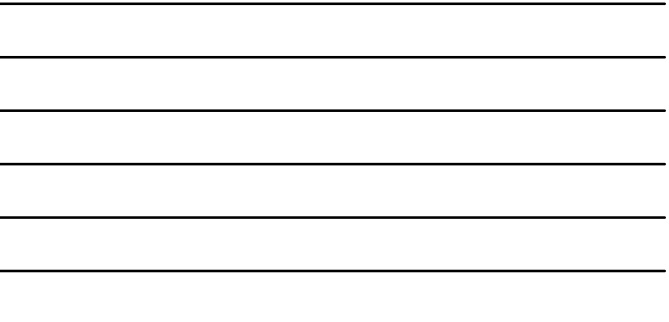

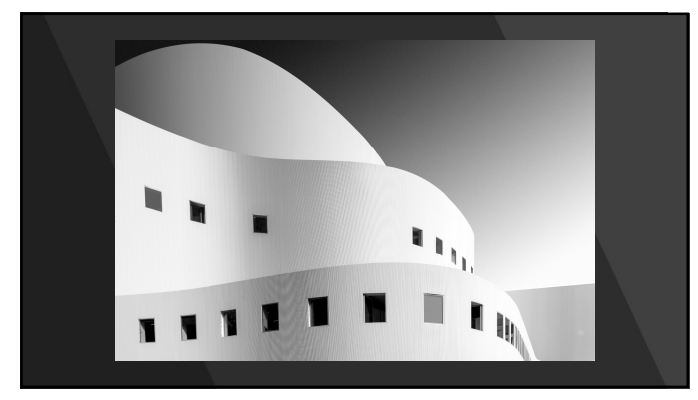

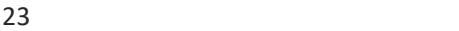

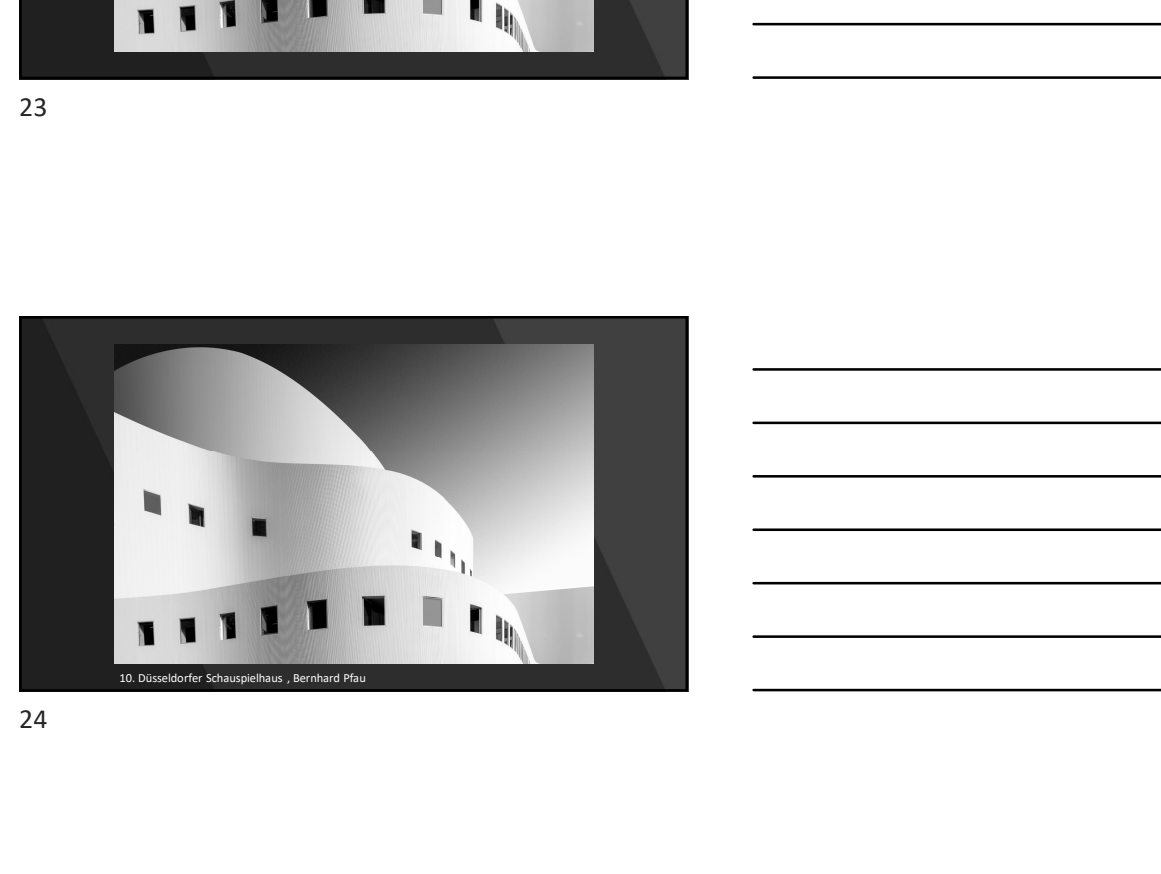

2. Wat is chiaroscuro en hoe past dit in mijn 2. Wat is chiaroscuro en hoe past dit in mijn<br>fotografie?

25

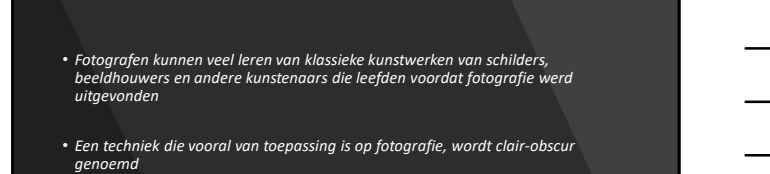

26 and the contract of the contract of the contract of the contract of the contract of the contract of the contract of the contract of the contract of the contract of the contract of the contract of the contract of the con

• Clair-obscur is een artistieke techniek die verwijst naar het gebruik van lichte en<br>- donkere elementen in een kunstwerk, zoals een schilderij of tekening, om de illusie<br>- van driedimensionaliteit te creëren en om bepaal

• Het wordt meestal gebruikt om contrast te creëren en om de aandacht van de kijker te vestigen op specifieke delen van het beeld.

- De term "chiaroscuro" komt van de Italiaanse woorden "chiaro", wat licht betekent, en "oscuro", wat donker betekent.
- Deze techniek wordt al eeuwenlang door kunstenaars gebruikt en blijft een<br>populaire en effectieve manier om visuele interesse en diepte in kunstwerken te<br>creëren.

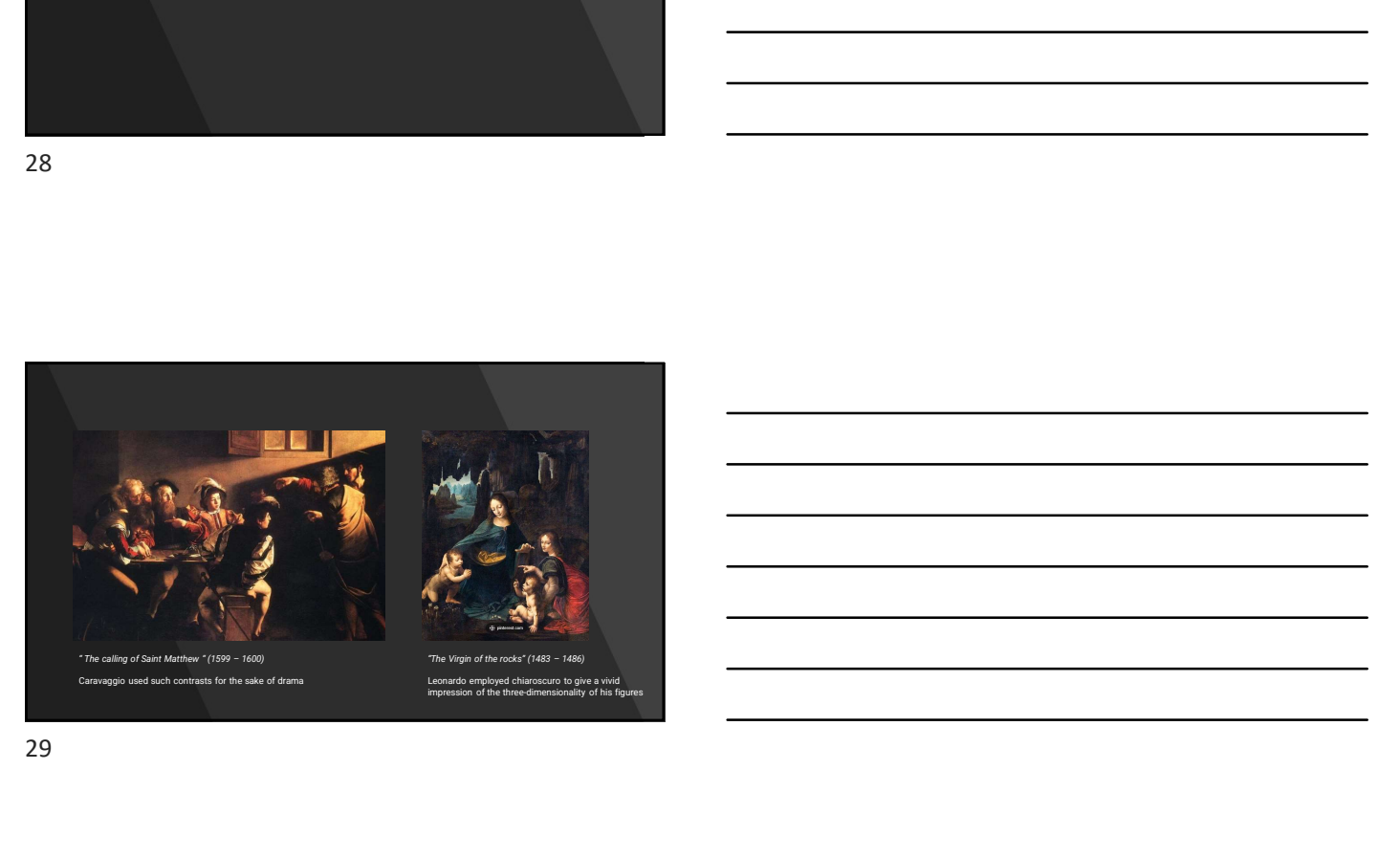

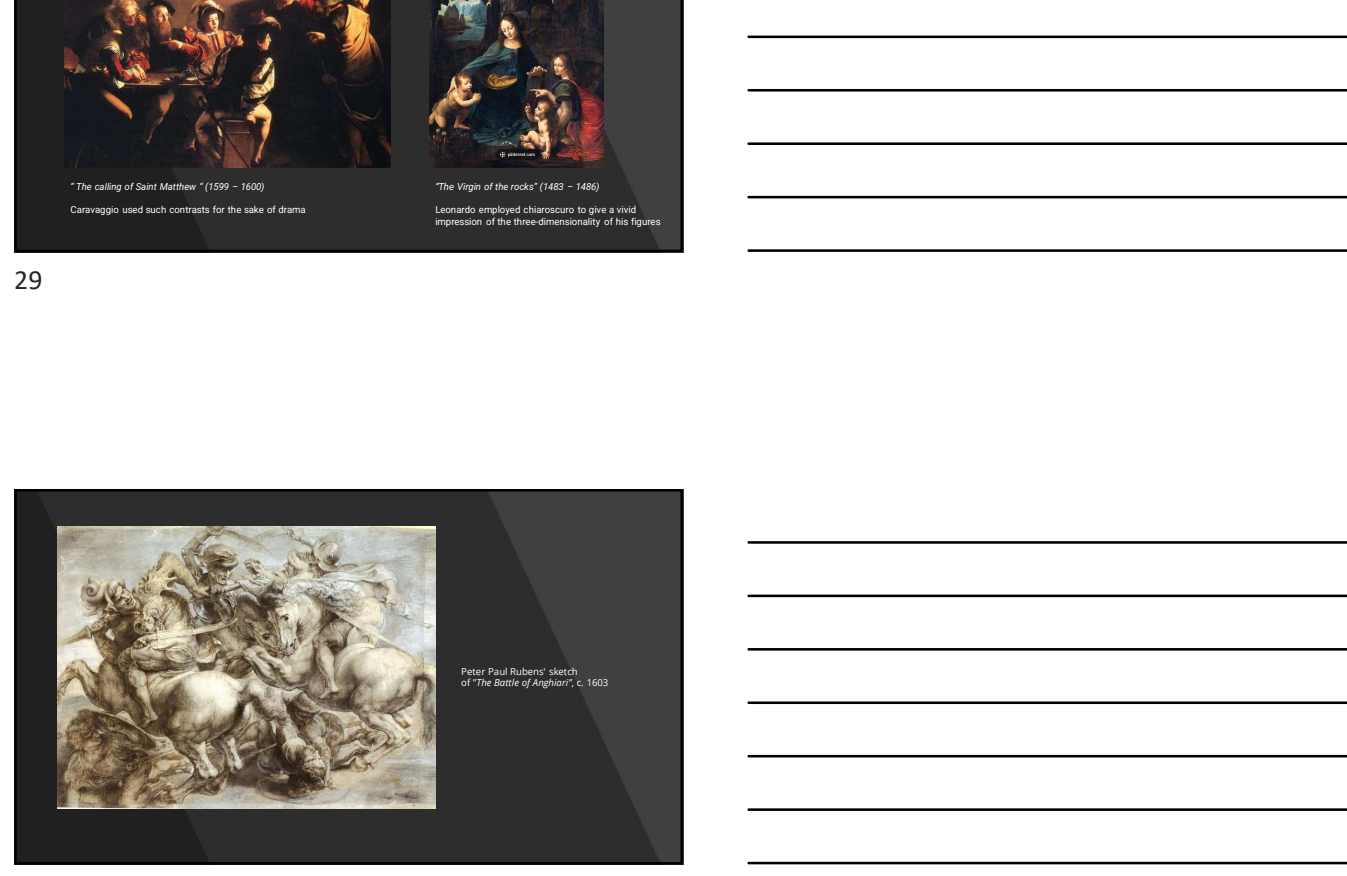

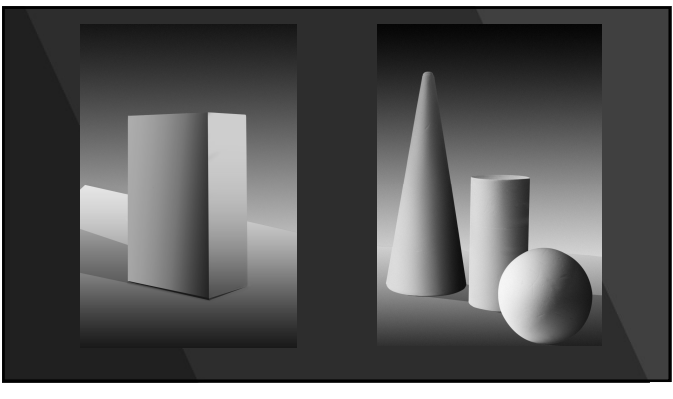

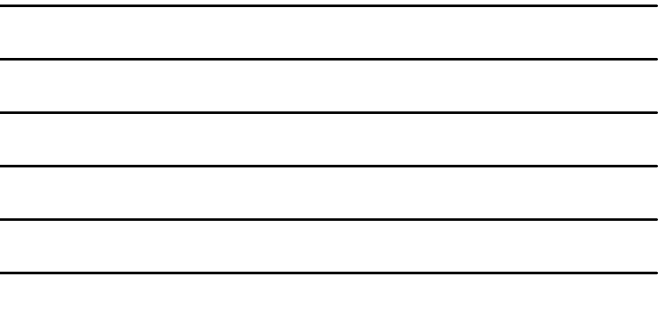

 $\overline{\phantom{0}}$ 

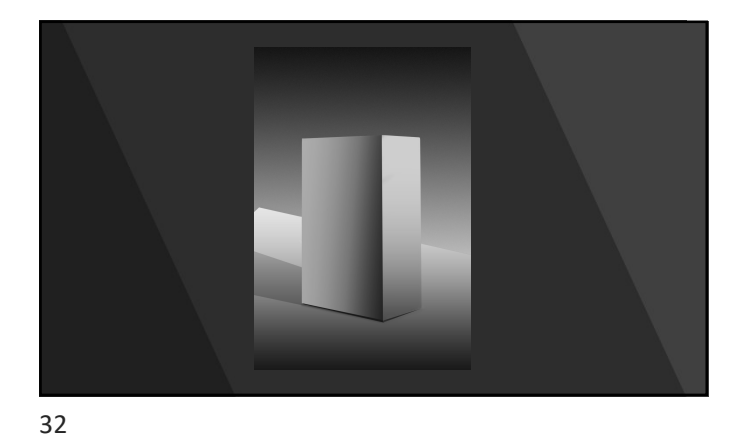

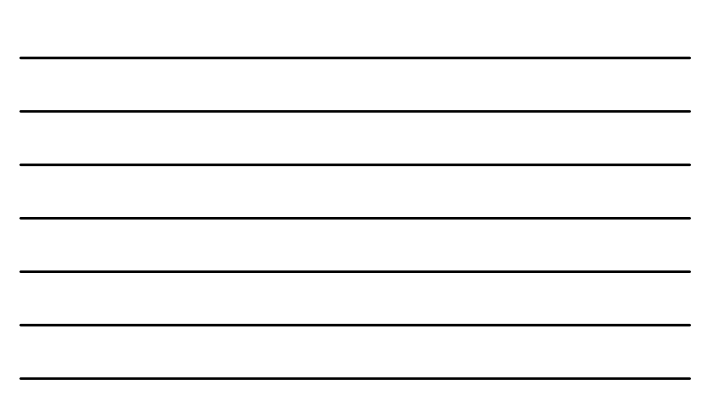

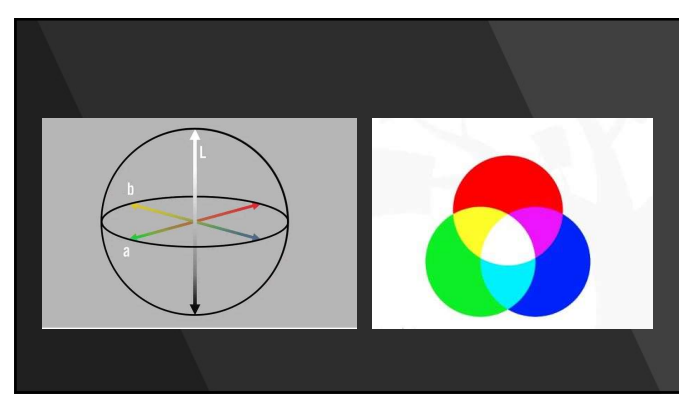

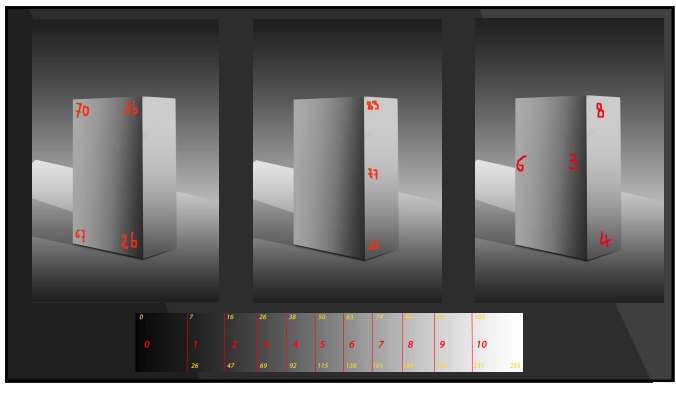

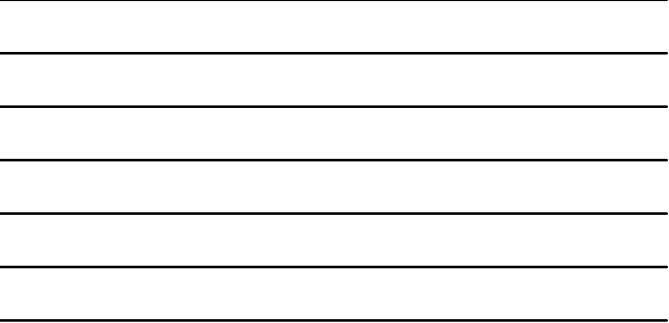

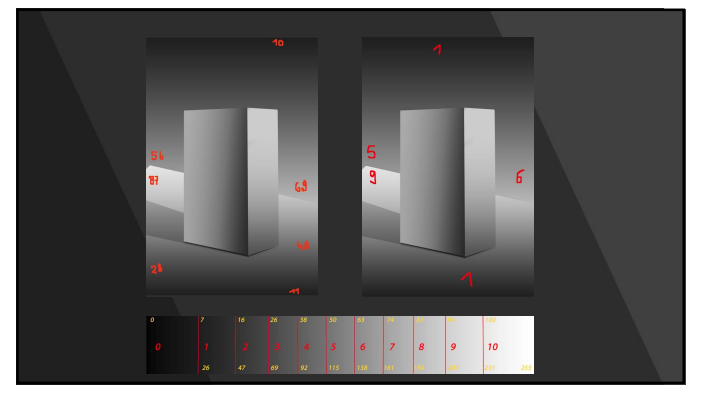

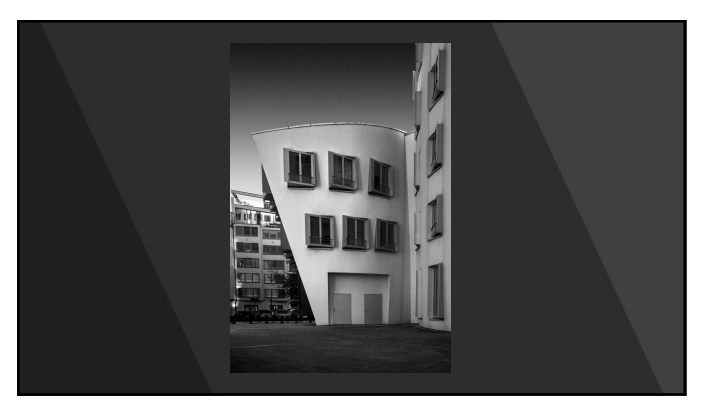

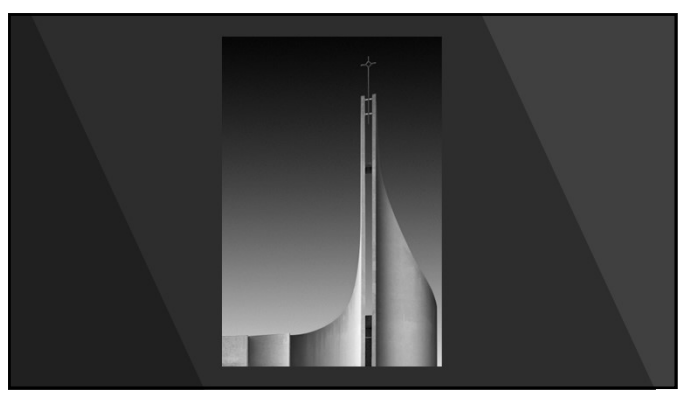

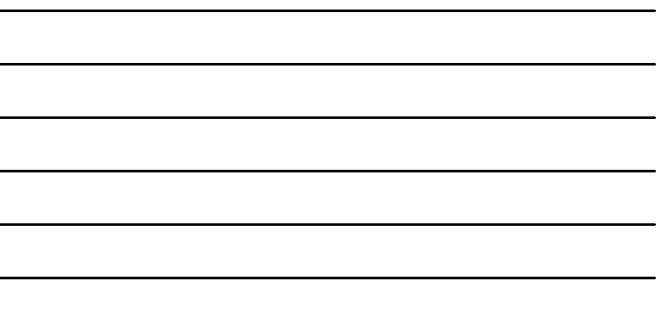

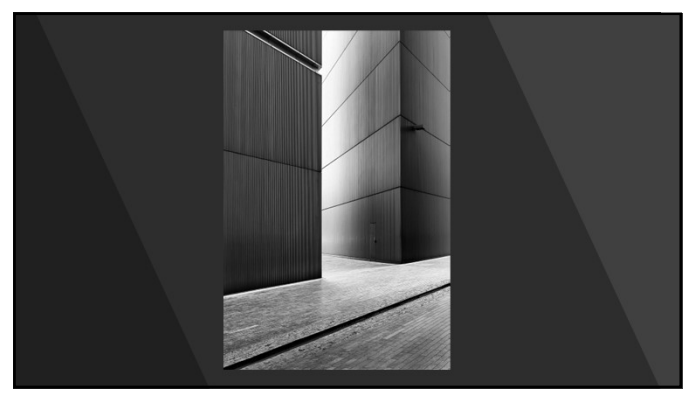

38

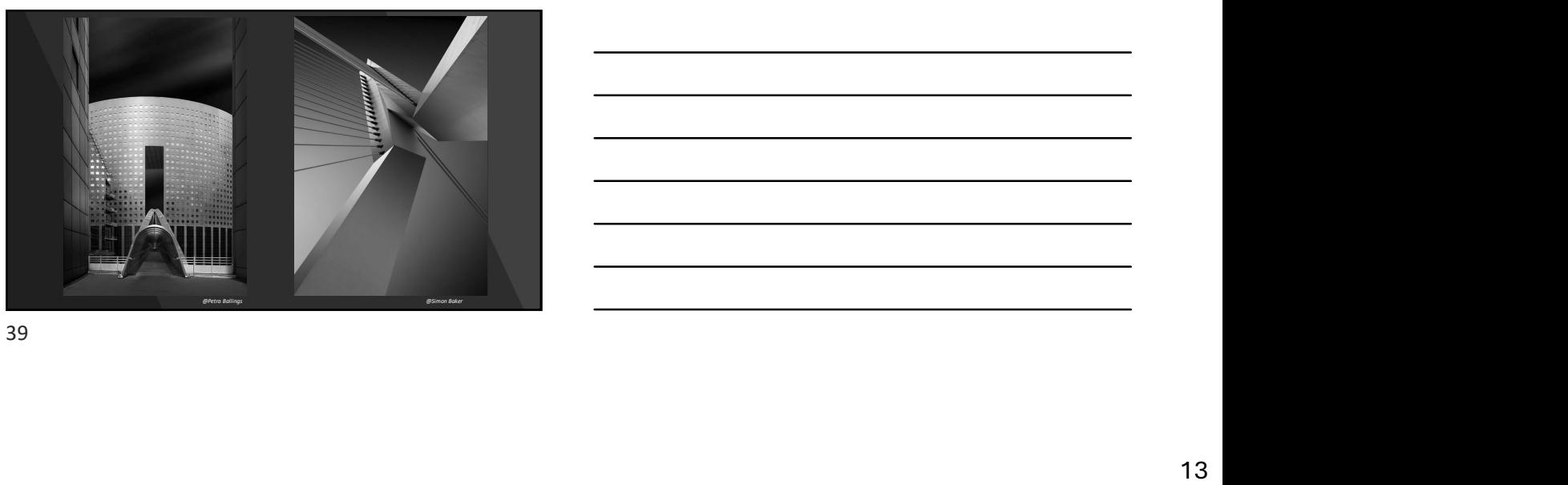

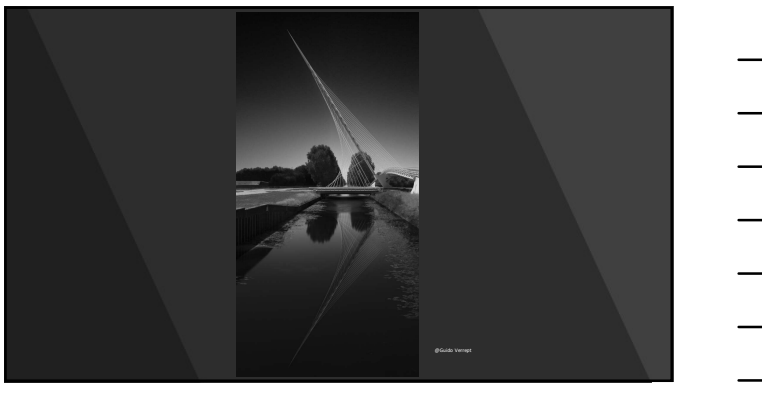

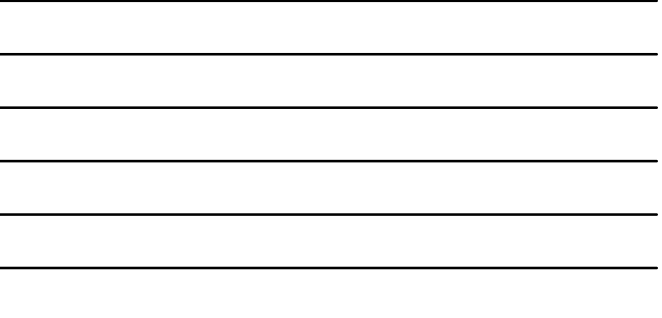

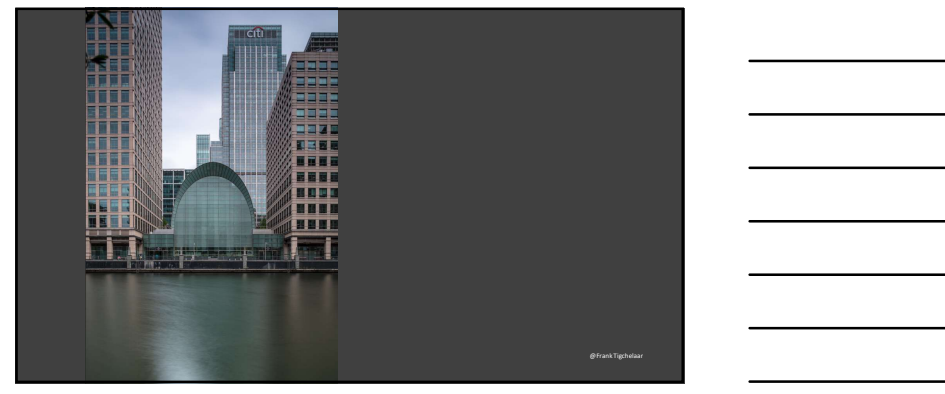

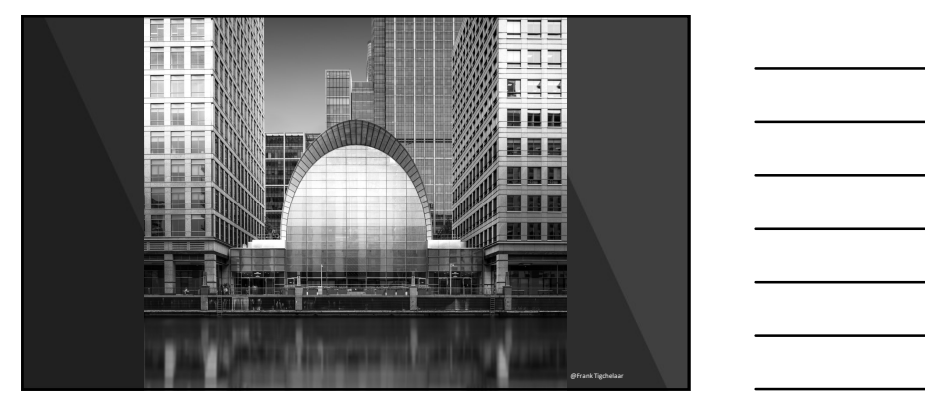

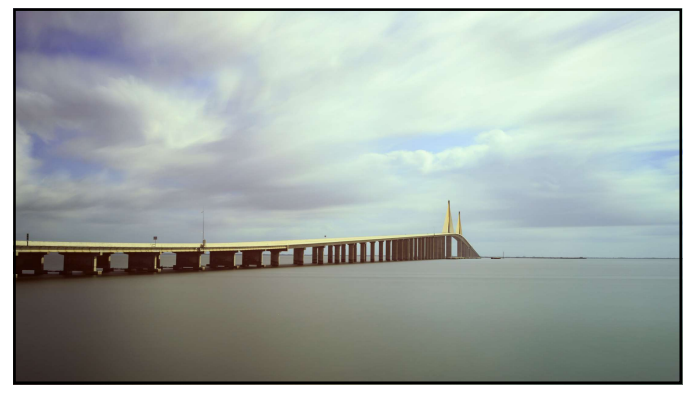

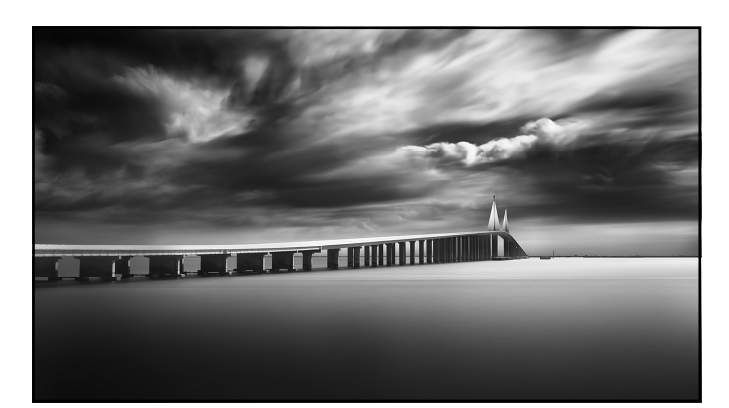

44

## Licht In het donker zie je niets. Dankzij licht<br>zien we kleuren en vormen. Als licht<br>op een object schijnt, zorgt de schaduw<br>voor volume en diepte. Licht en<br>schaduw sturen je blik en bepalen<br>de stemming.<br>x antidelemmen licht en

schatter the temperature of the state of the state of the state and the medidelean<br>temperature constants are produced in the state of the state of the<br>schedule of the state of the state of the state of the state of the<br>sta

#### Light

**Light C**<br>You can't see anything in the dark.<br>Uight allows us to see colours and<br>shapes. When light shinks on an object,<br>the shadow gives it volume and depth.<br>Light and shadow drets your gaze and<br>the shadow gives it volum

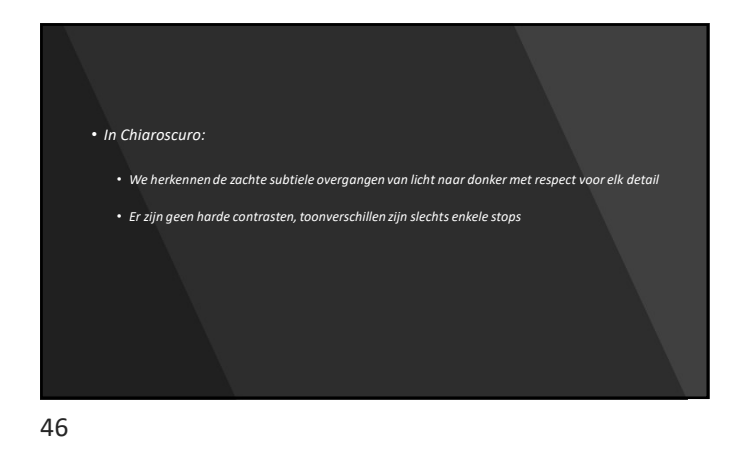

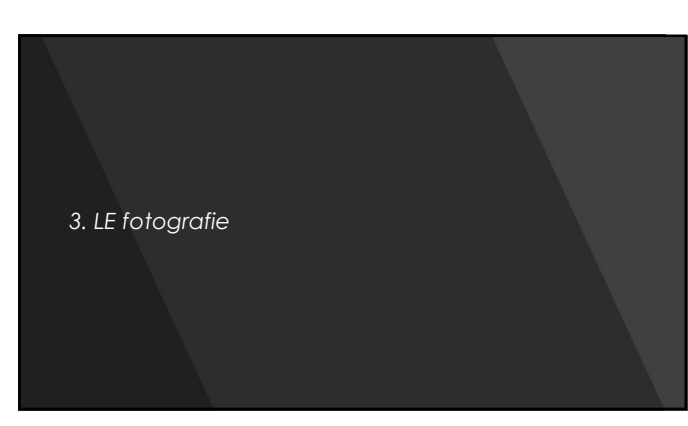

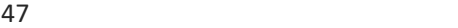

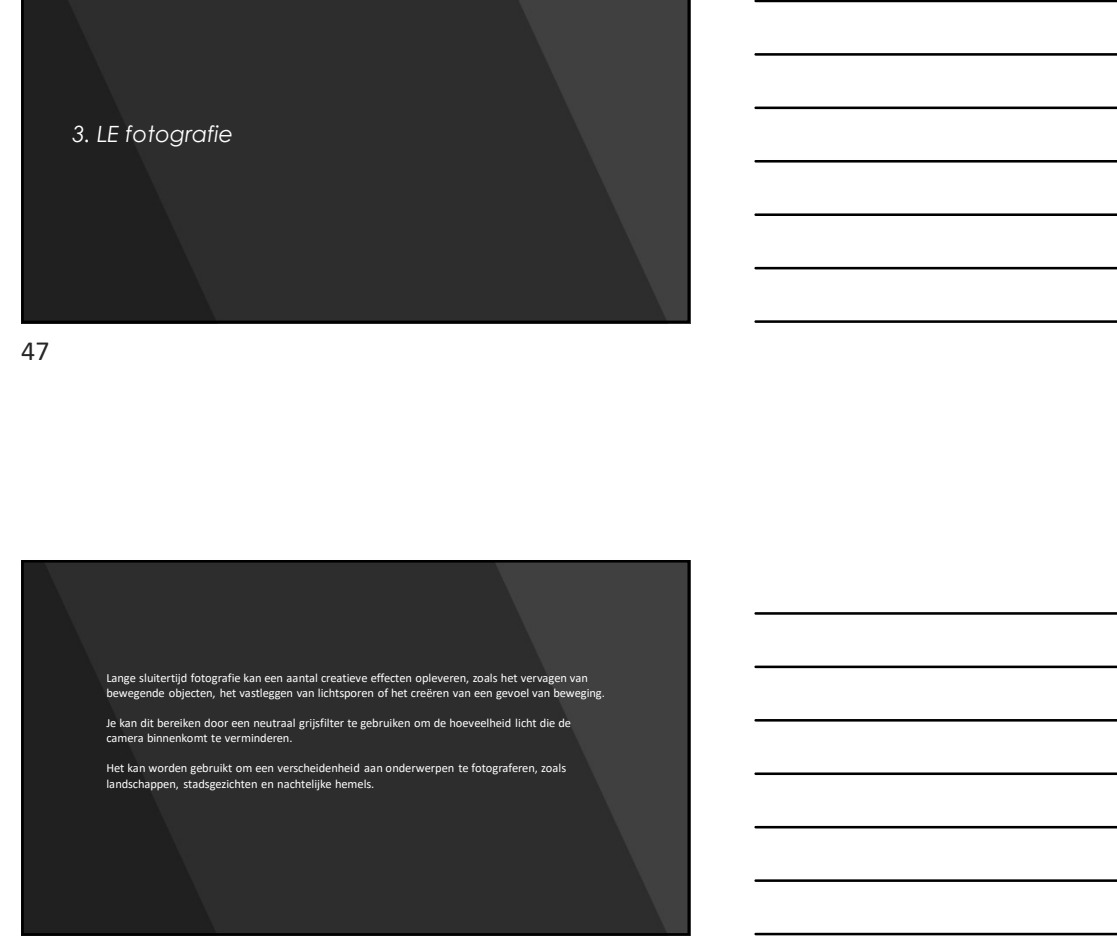

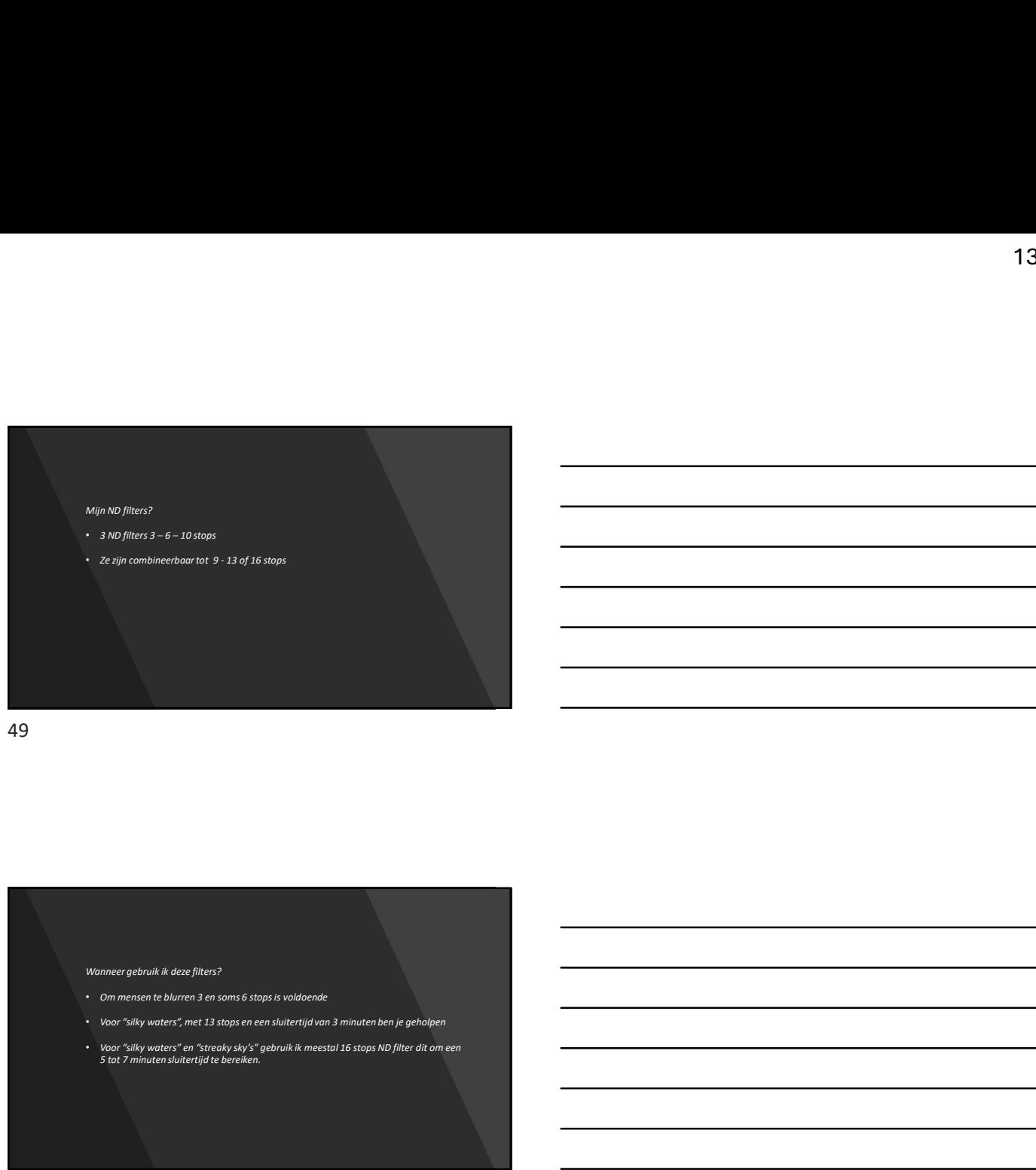

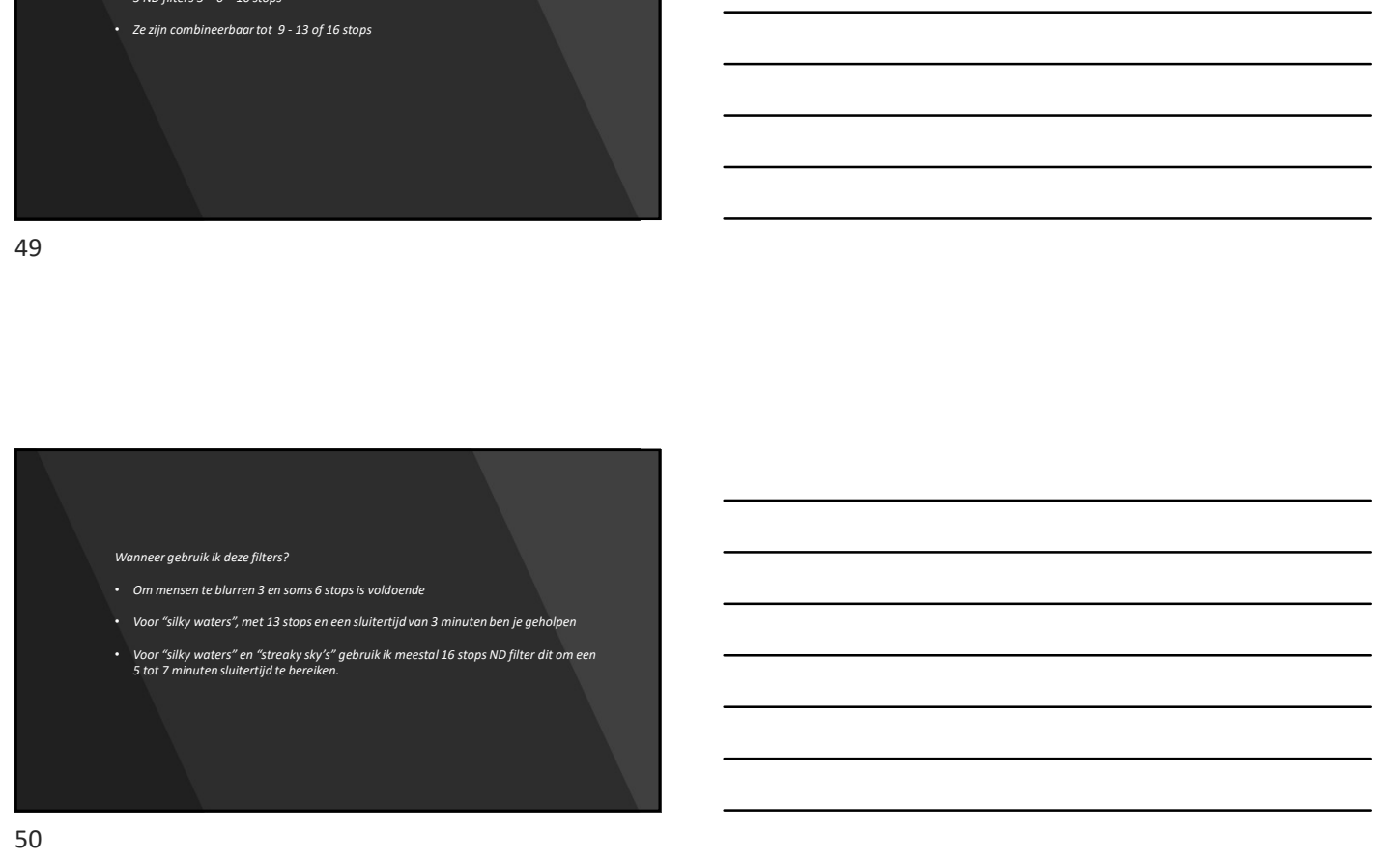

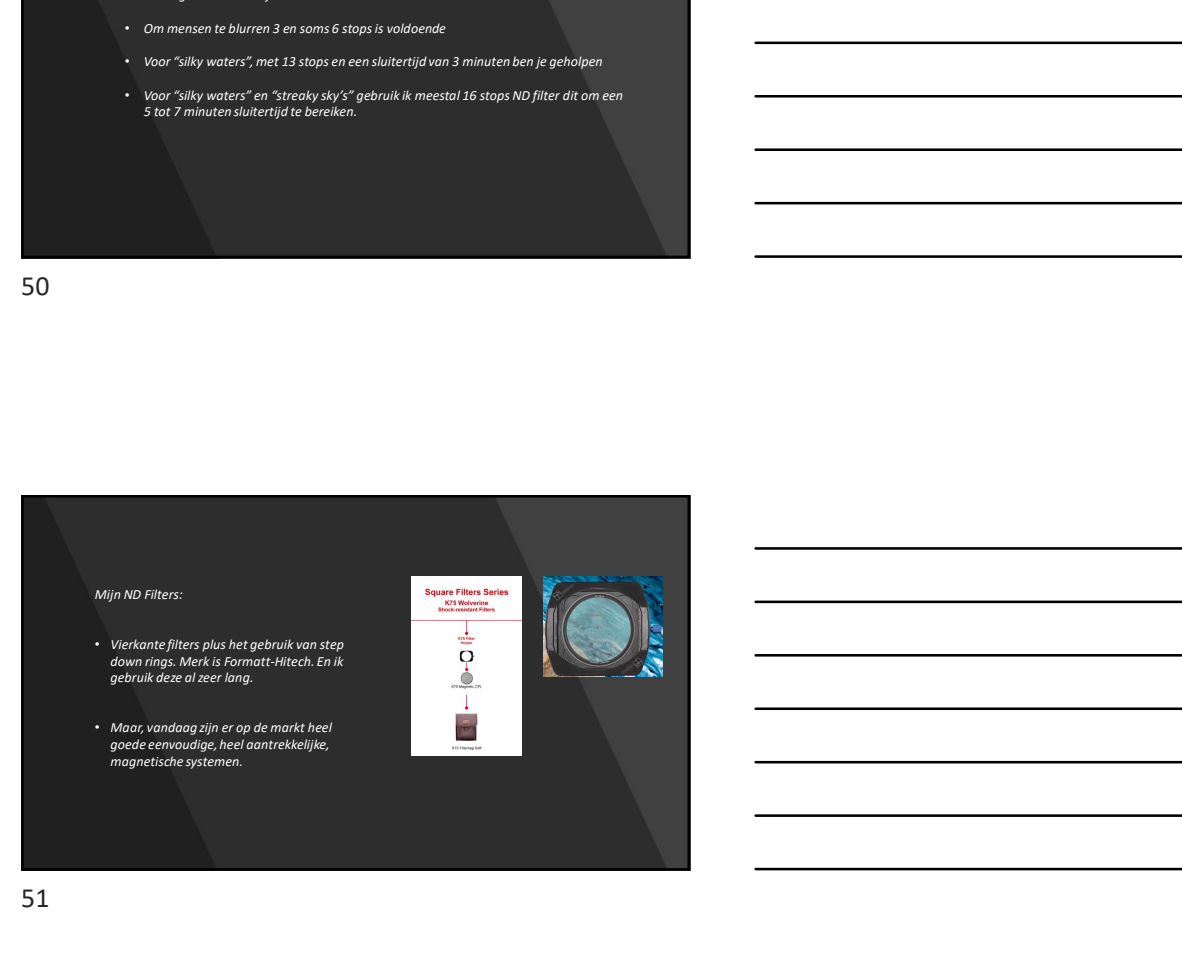

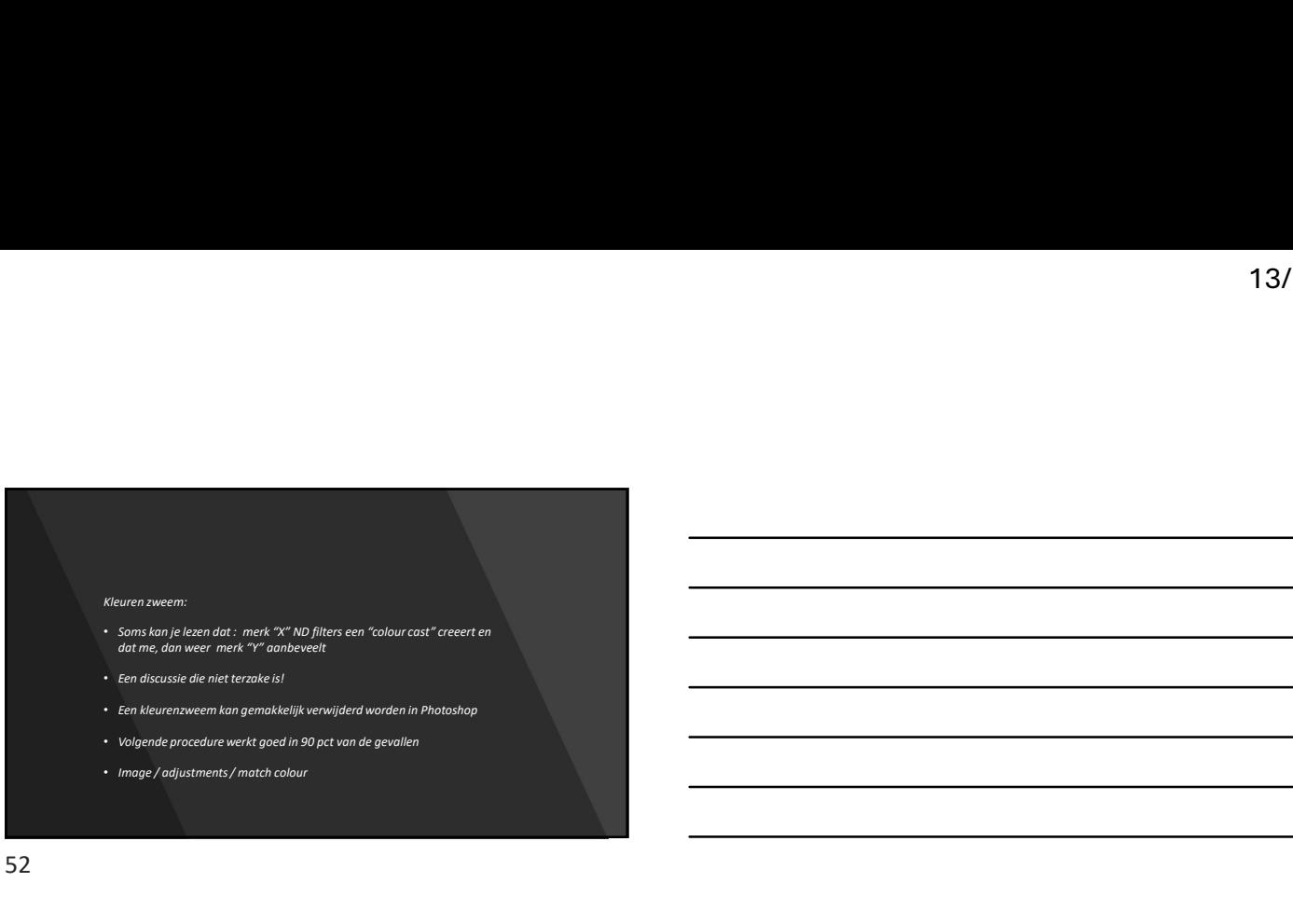

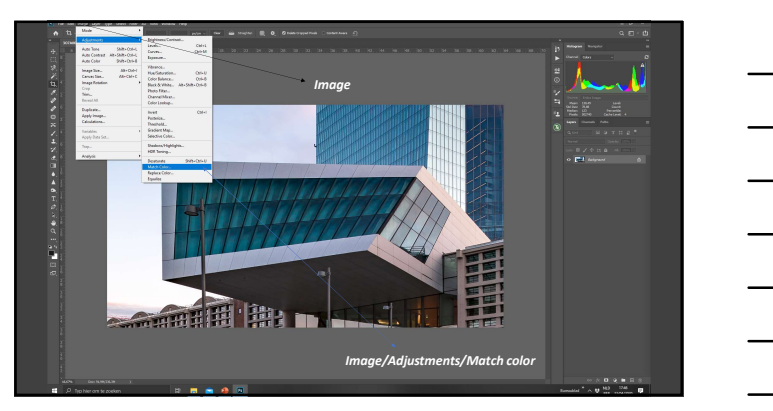

53

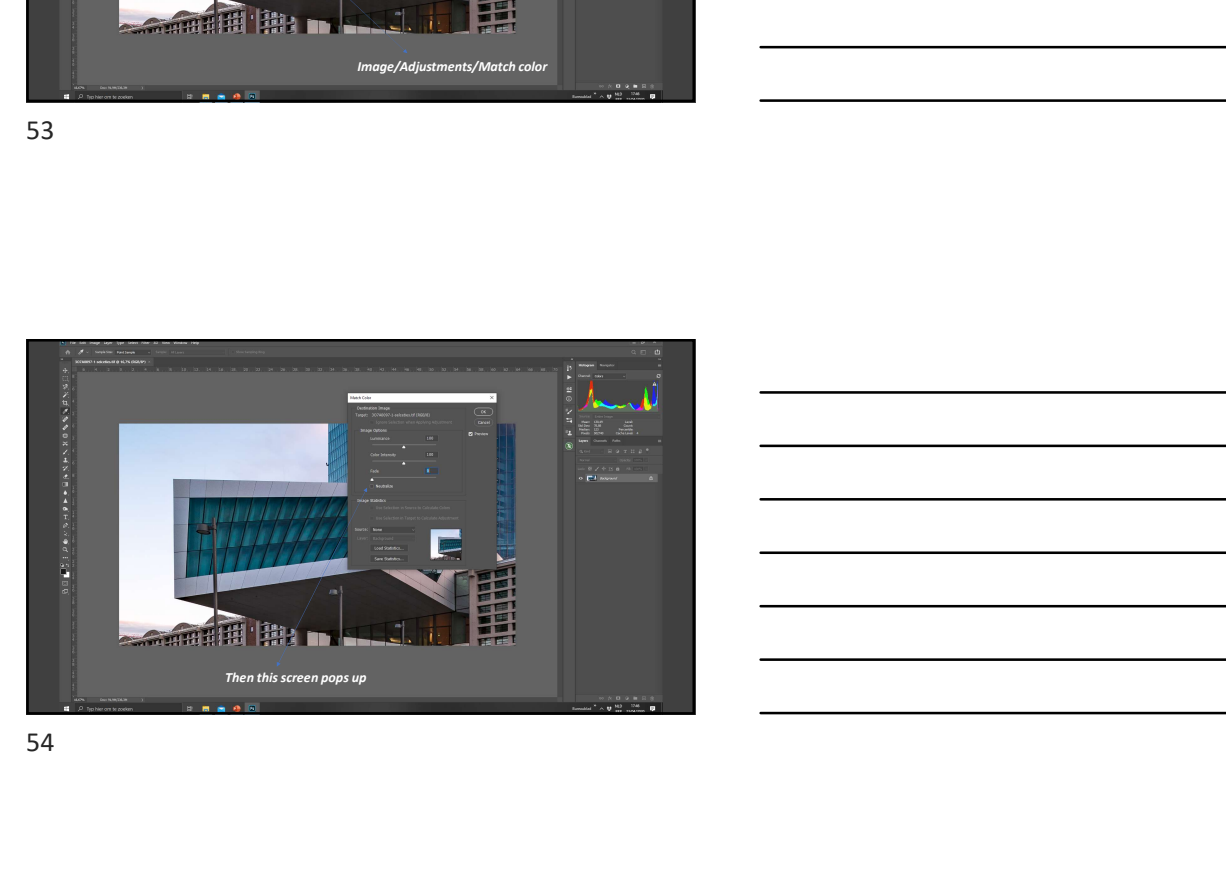

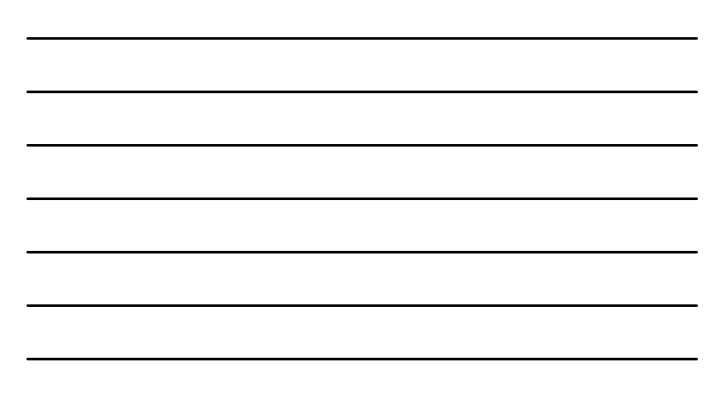

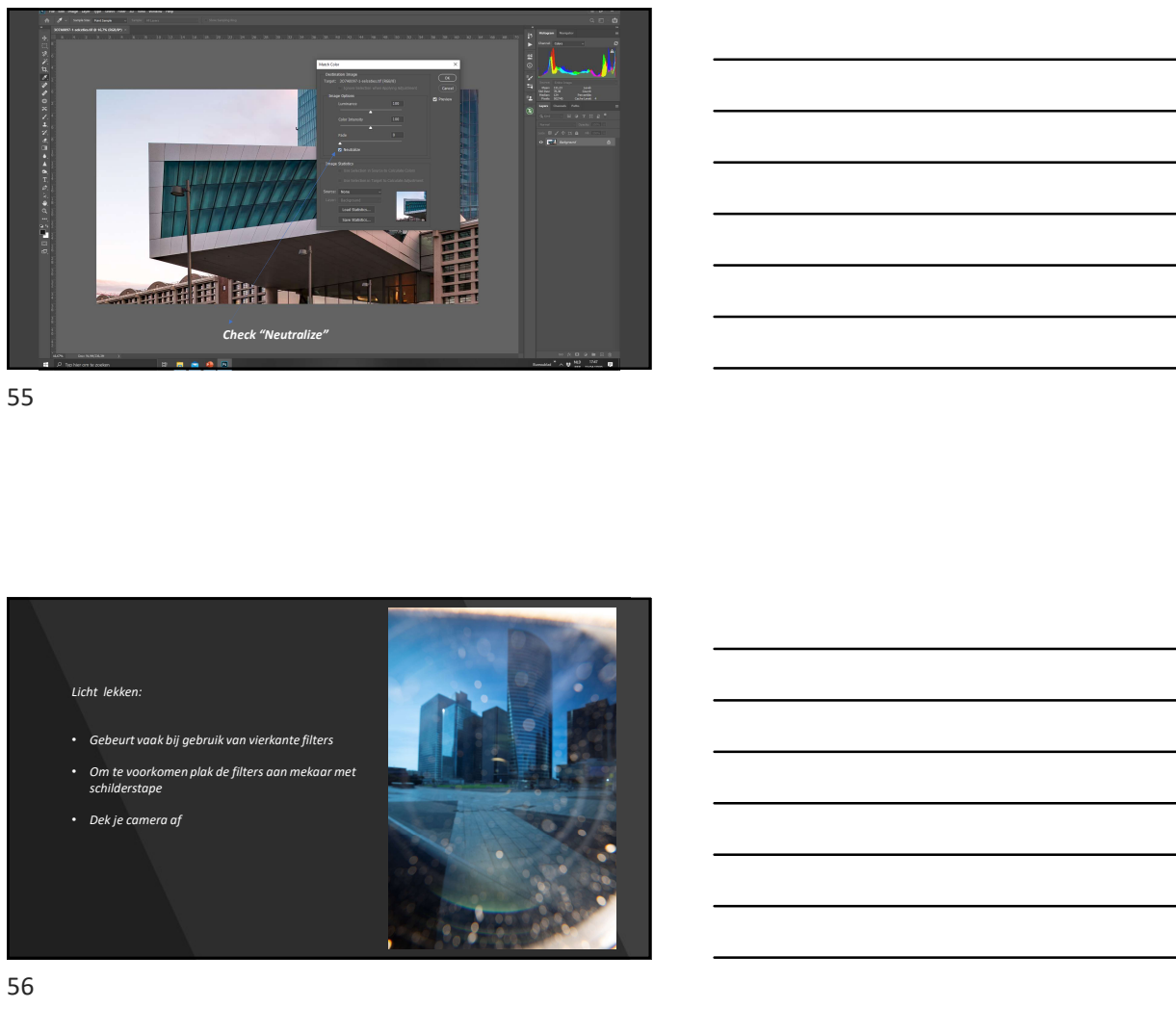

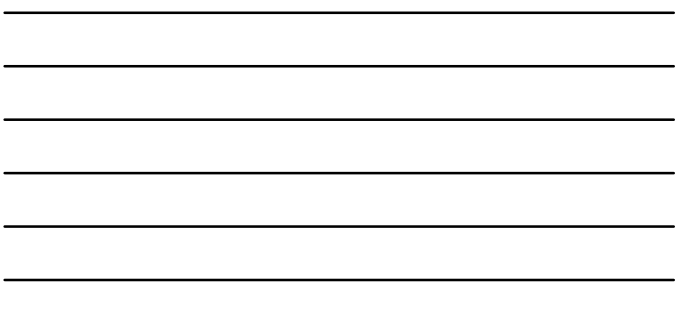

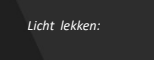

- 
- Om te voorkomen plak de filters aan mekaar met<br>schilderstape

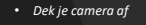

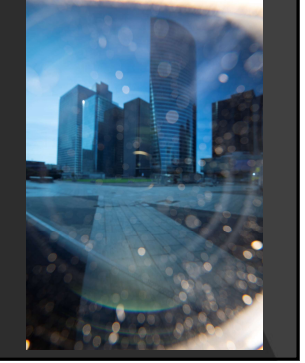

56

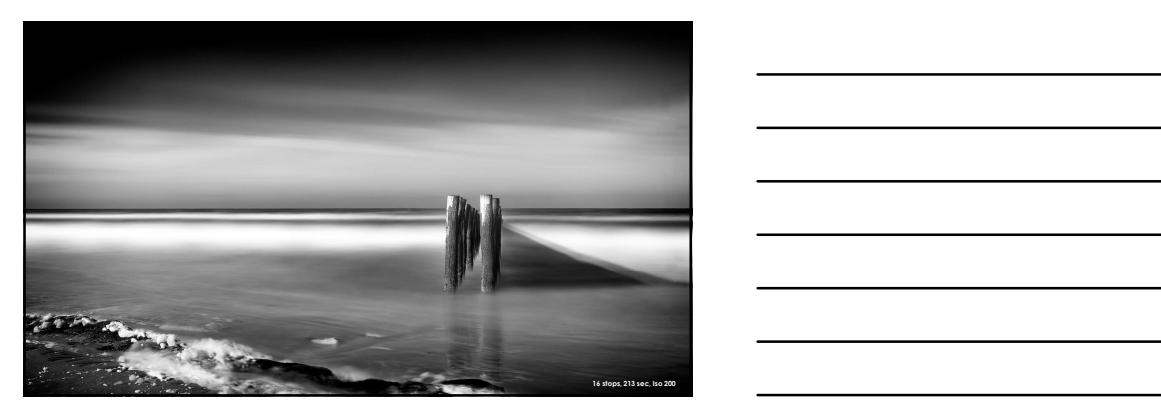

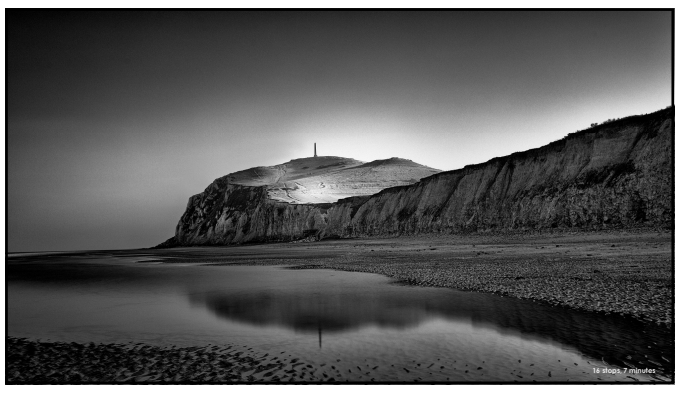

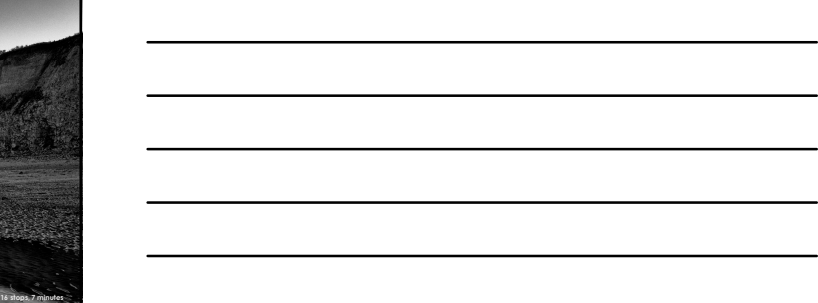

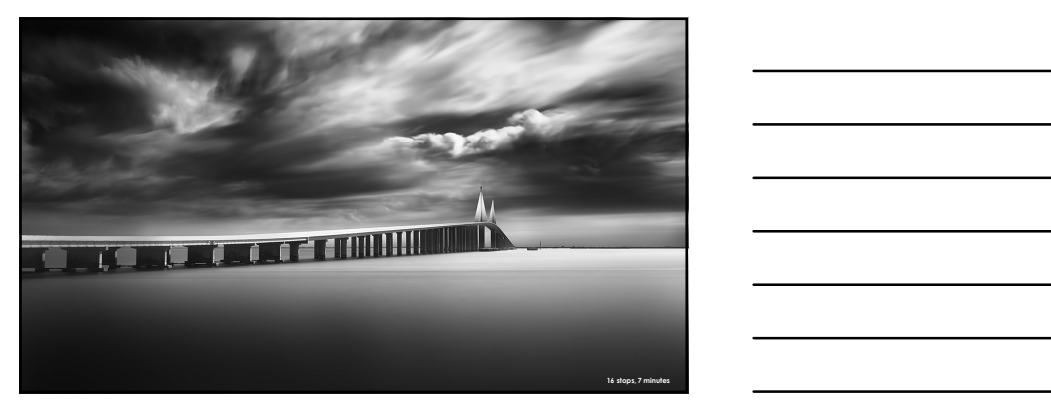

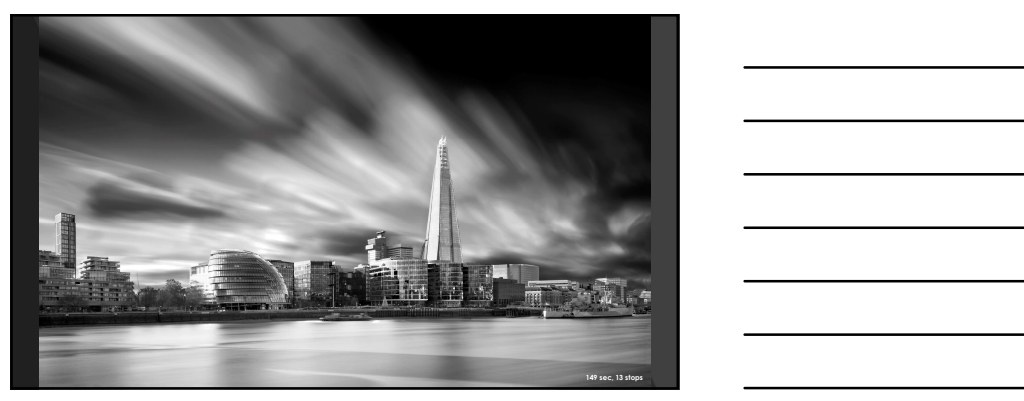

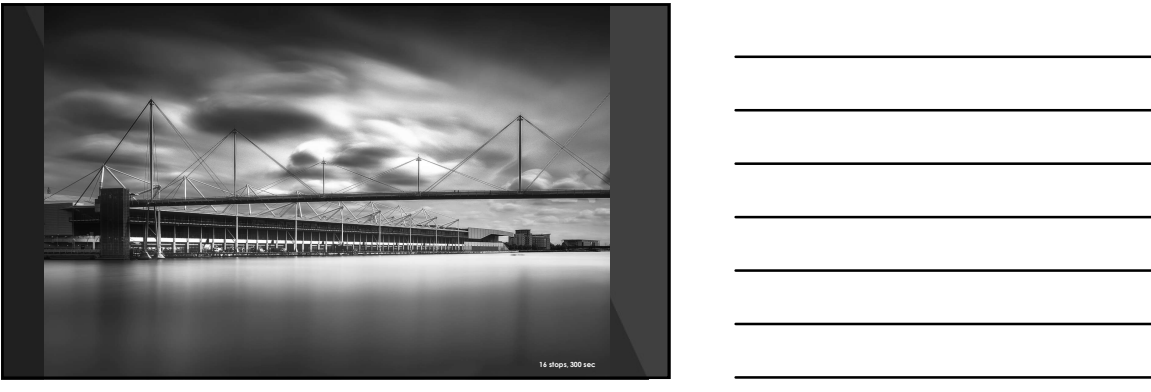

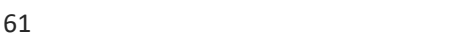

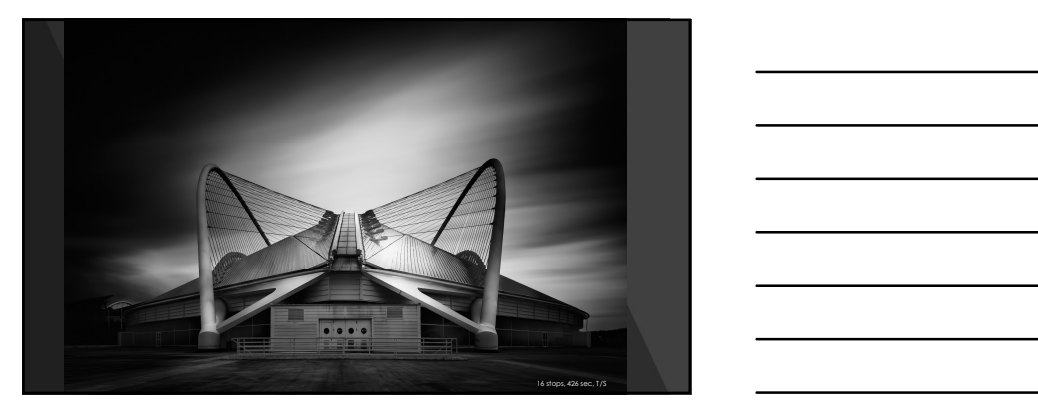

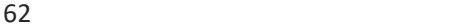

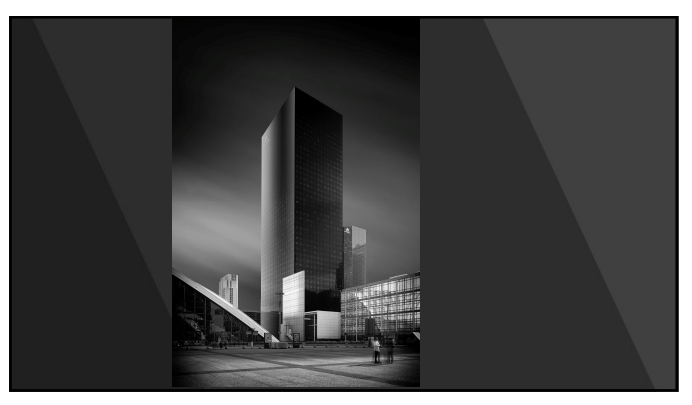

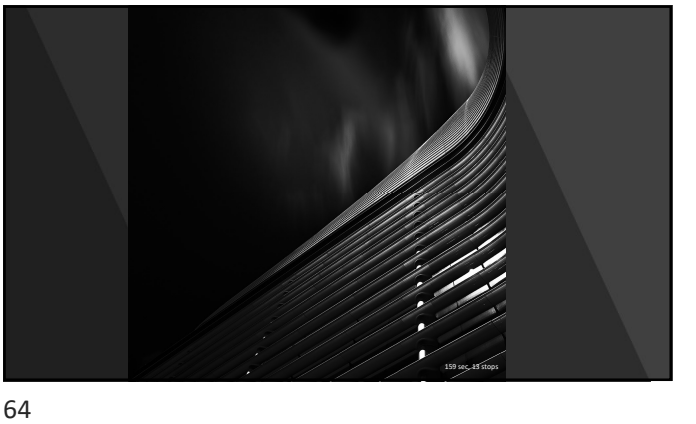

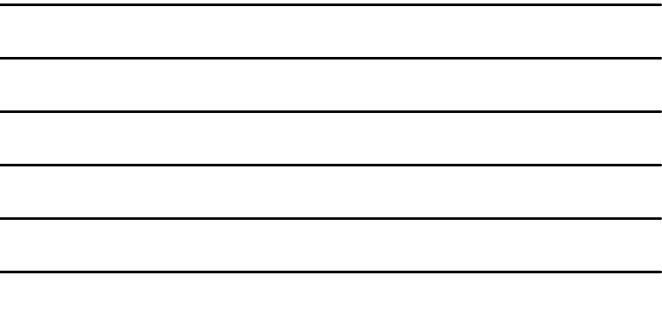

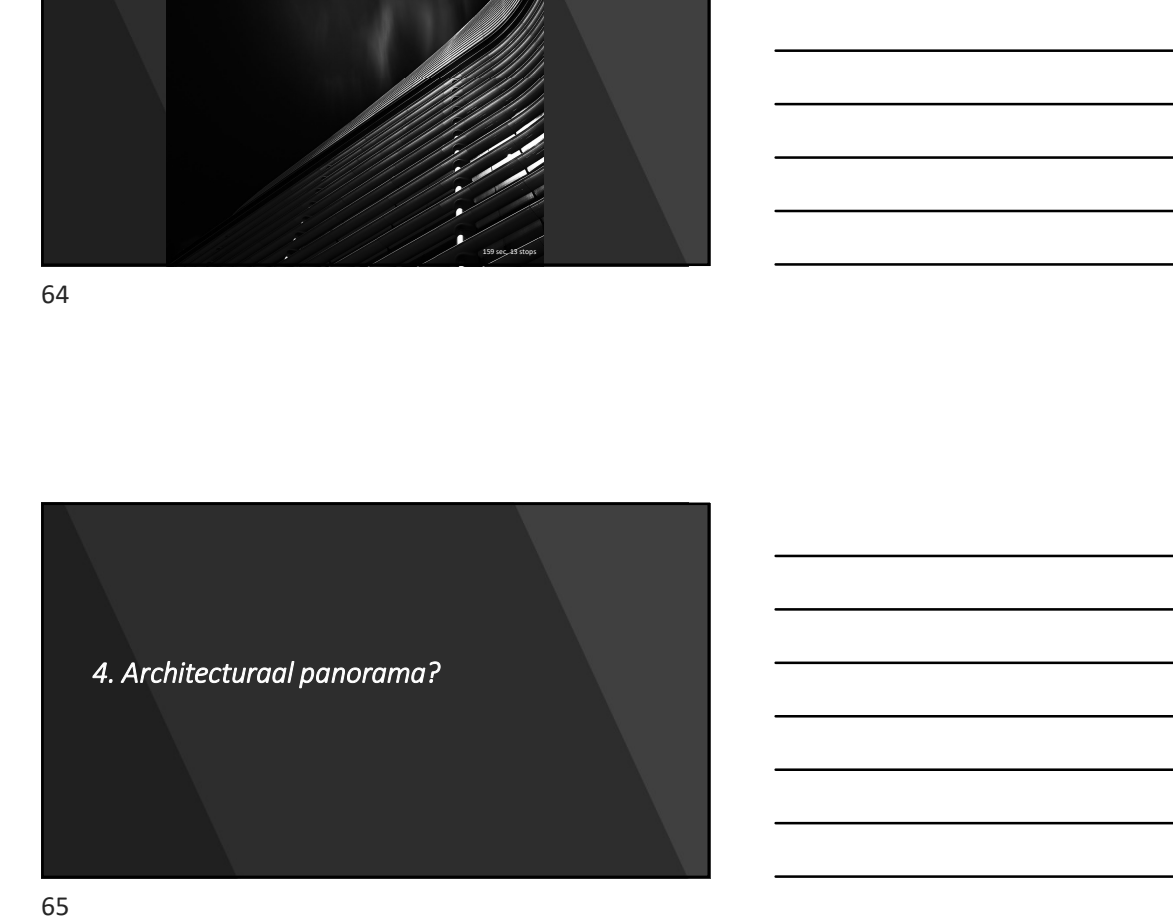

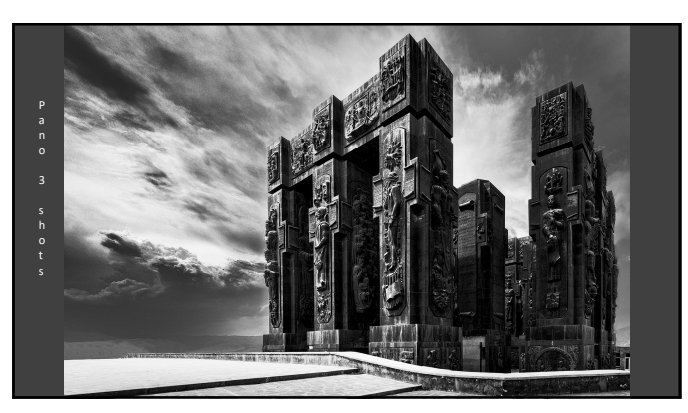

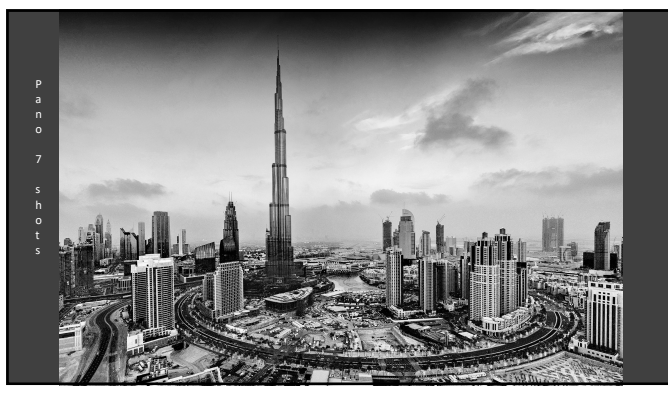

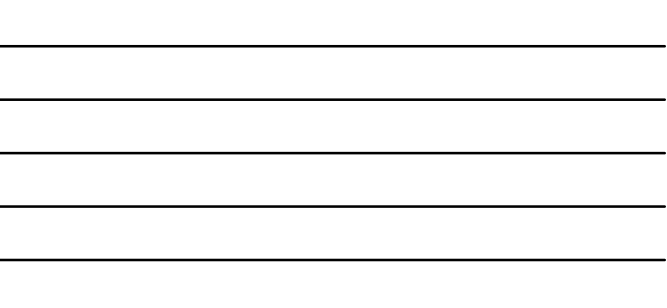

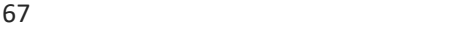

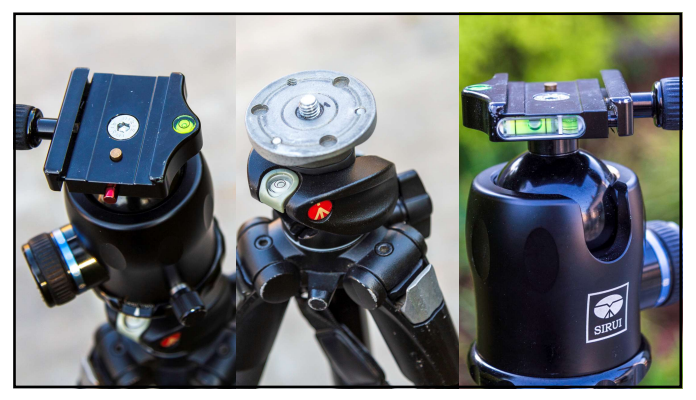

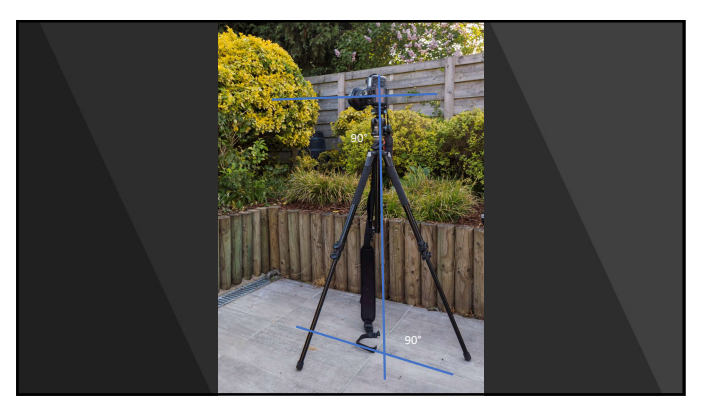

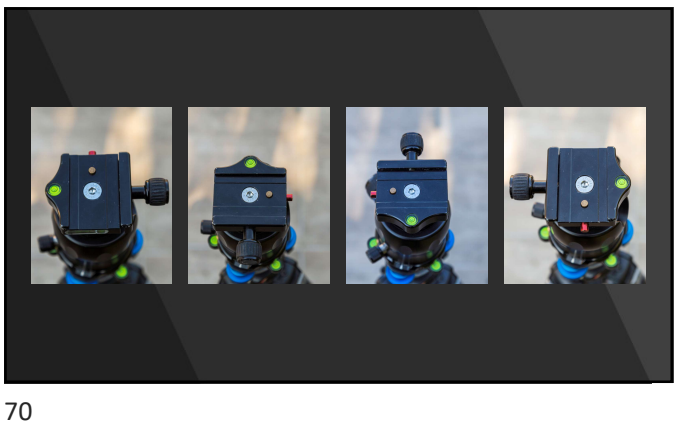

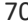

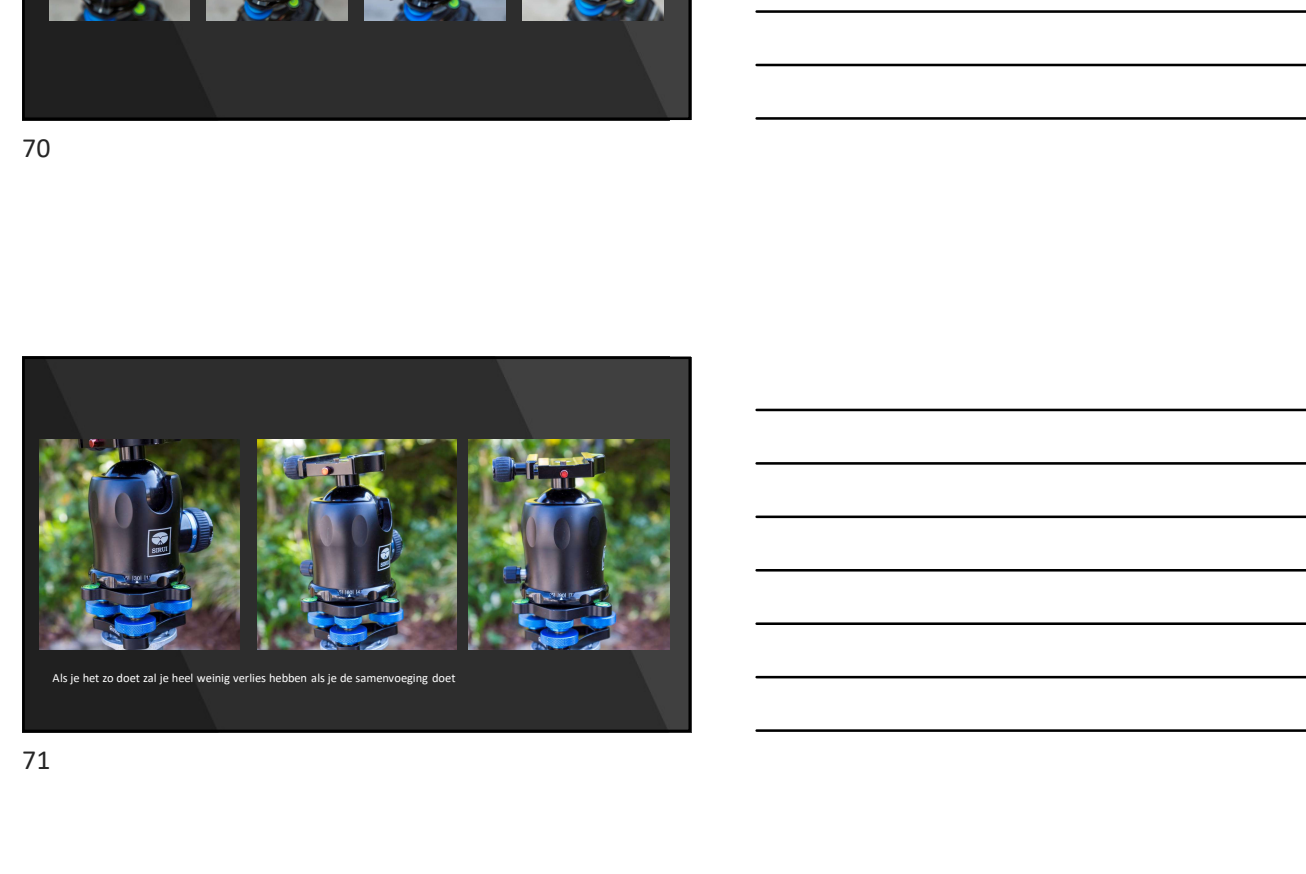

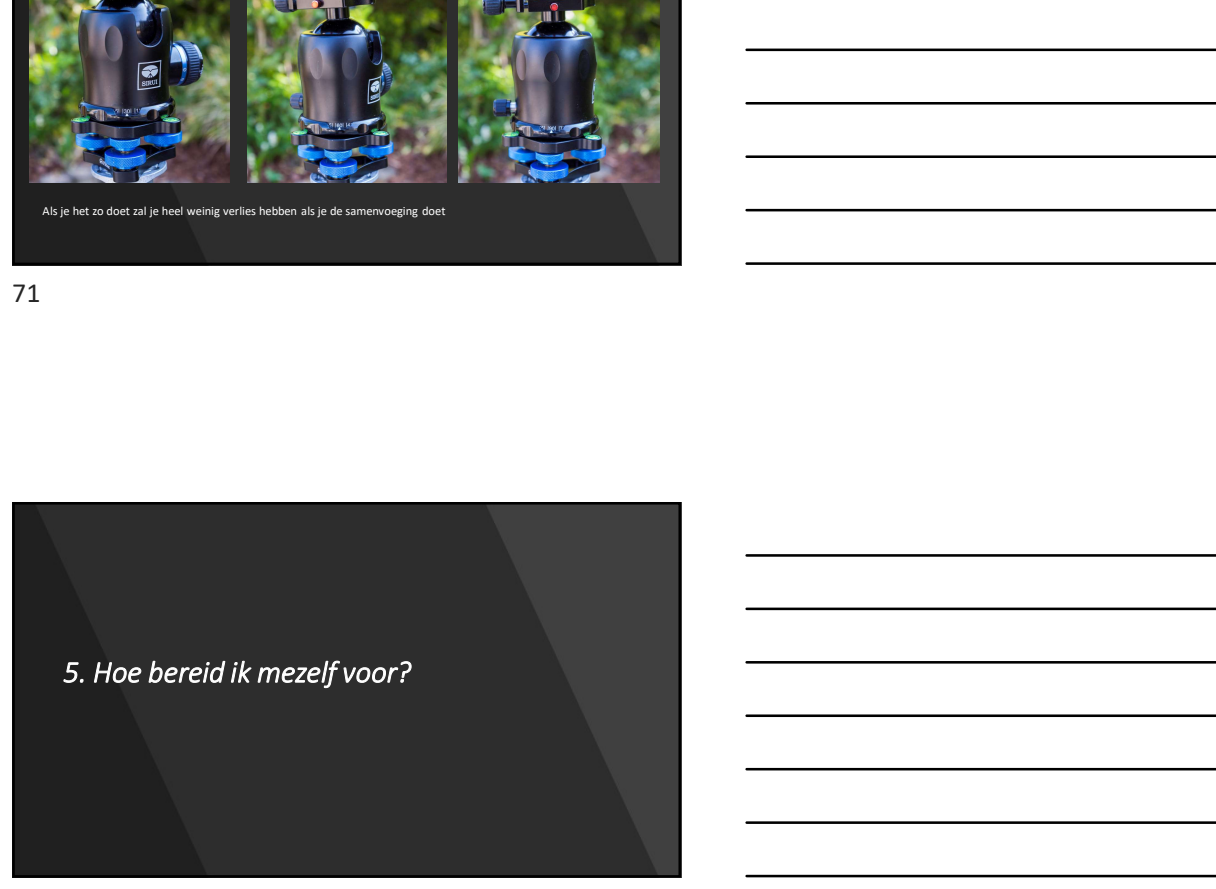

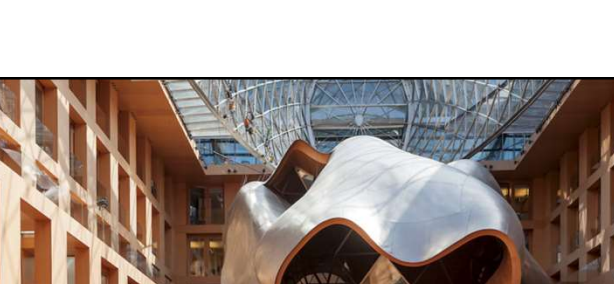

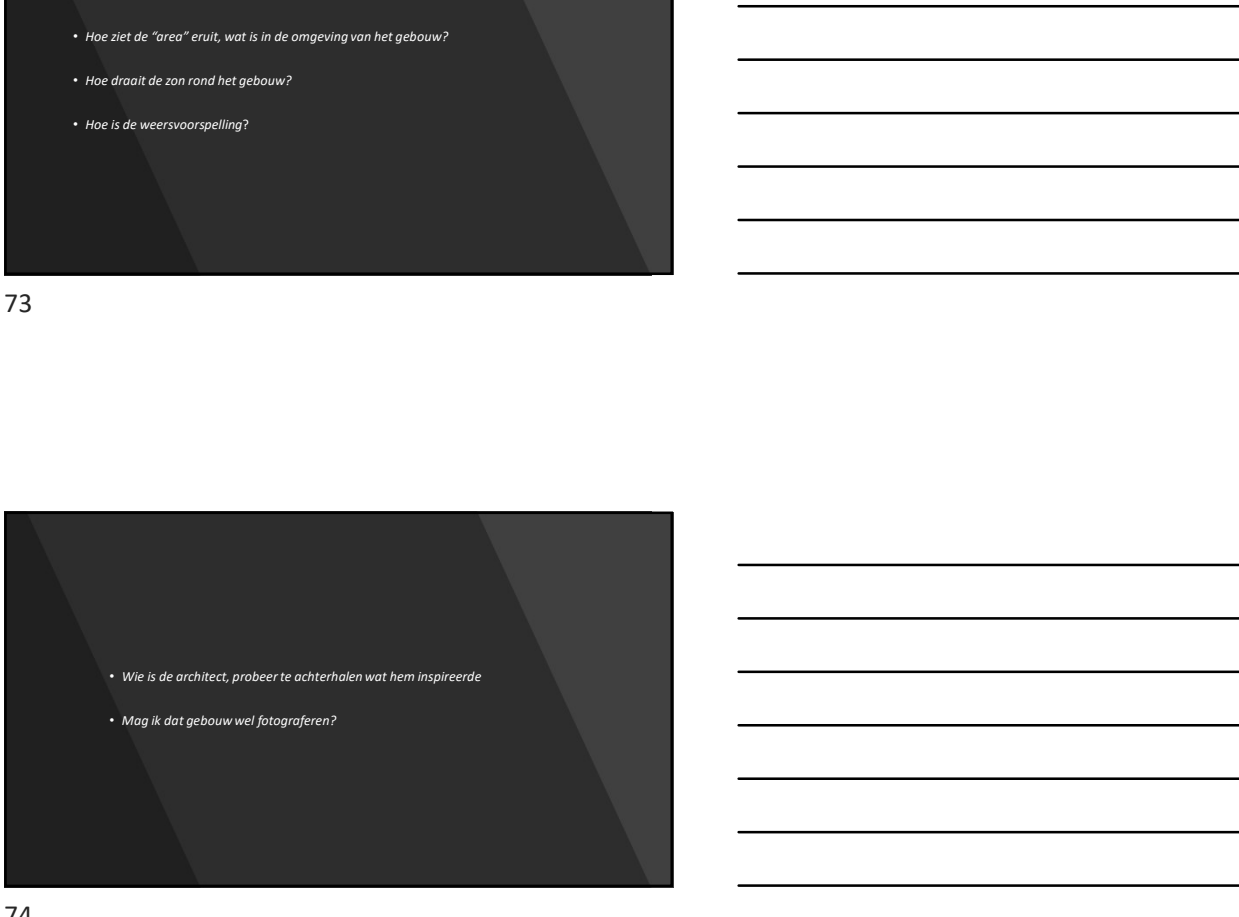

- Hoe ziet de "area" eruit, wat is in de omgeving van het gebouw?<br>• Hoe zienal de zan rond het gebouw?<br>• Hoe is de weersvoorspelling?<br>• Hoe is de weersvoorspelling? • Hoe ziet de "area" eruit, wat is in de amgeving van het gebouw?<br>• Hoe draait de zon rond het gebouw?<br>• Hoe is de weersvoorsgeling?<br>• • Hoe is de weersvoorspelling?
- 
- 

74

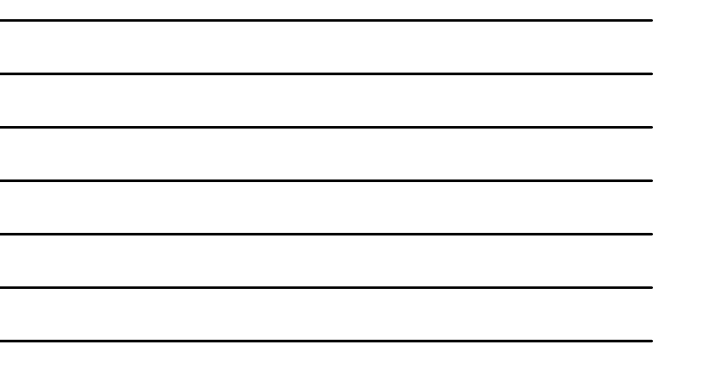

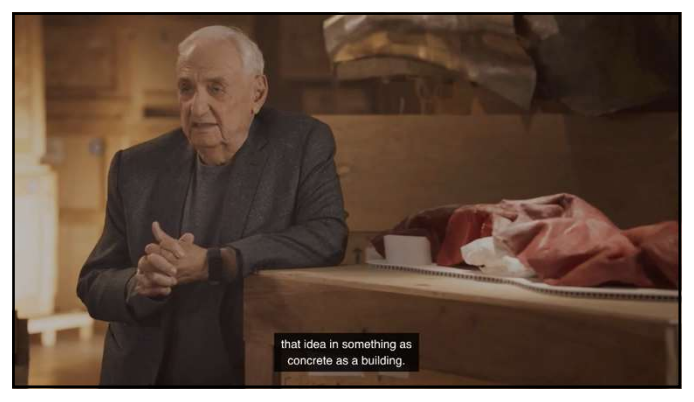

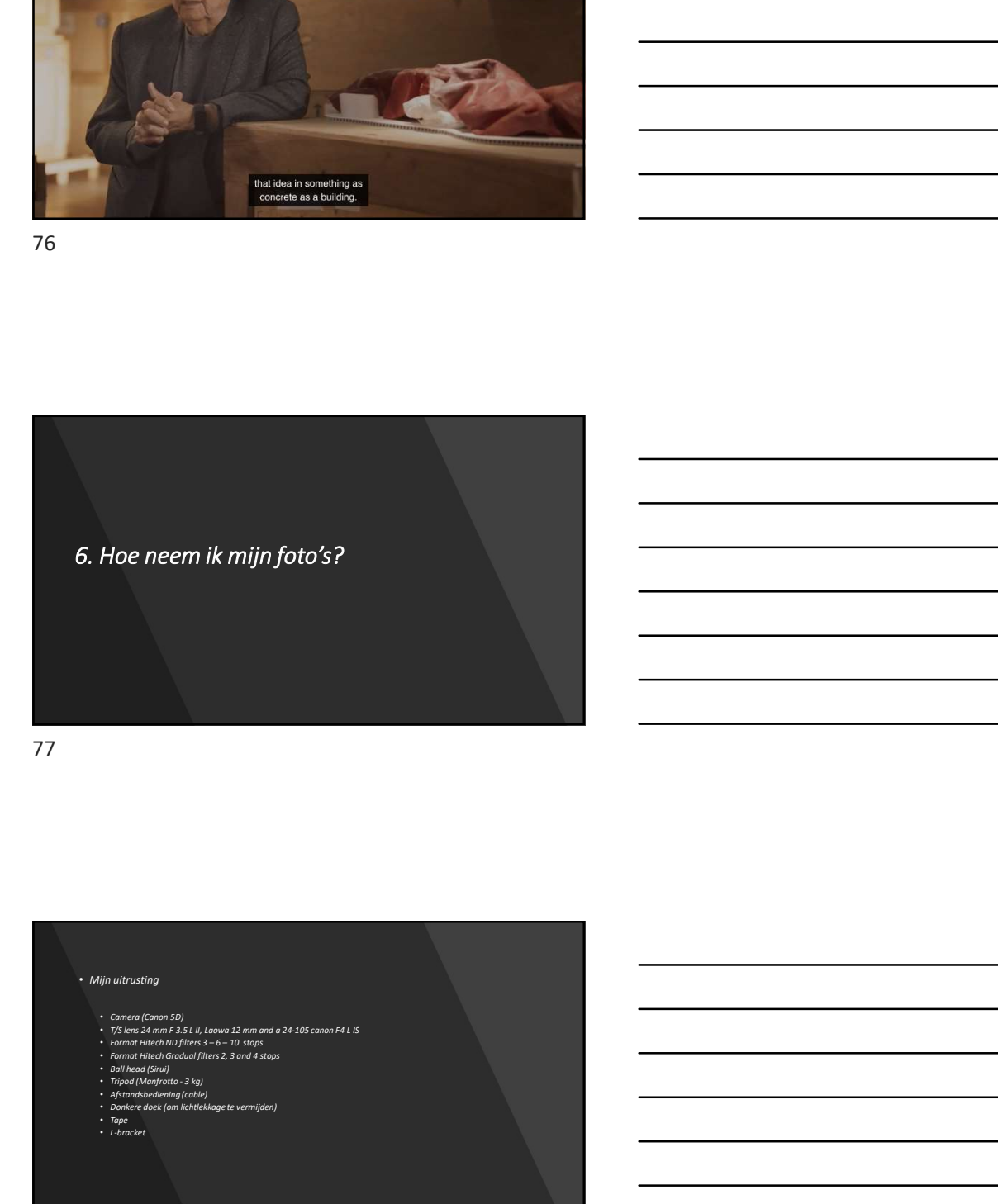

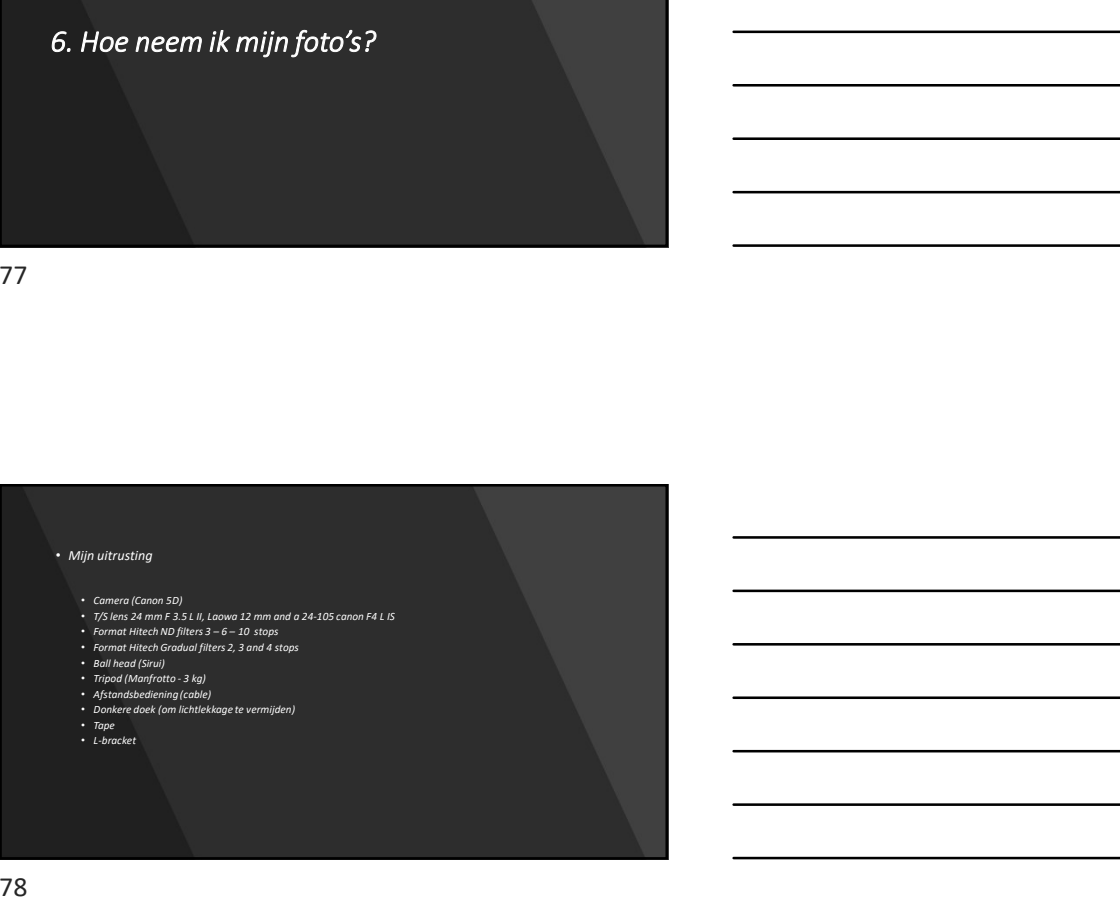

# • Camera set up:  $\frac{1}{2}$  denote the time  $\frac{1}{2}$  denote the time  $\frac{1}{2}$  denote the time  $\frac{1}{2}$  denote the time  $\frac{1}{2}$  denote the time  $\frac{1}{2}$  denote the time  $\frac{1}{2}$  denote the time  $\frac{1}{2}$  denote the time  $\frac{1}{2}$  den • Meet het licht • Neem een eerste shot en bekijk het histogram • Bij long exposure : • Bereken de sluiter tijd • Switch naar "manual focus", Focus in "live view"  $\frac{1}{2}$ <br>• Zet uw ND filters op 2007<br>• Zet uw ND filters op 2007<br>• Zet uw ND filters op 2007<br>• Zet uw ND filters op 2007<br>• Zet uw ND filters op 2007<br>• Zet uw ND filters op 2007<br>• Zet uw ND filters op 2007<br>• Zet uw ND fil • Doe uw "licht lek bescherming"<br>• Doe uw "licht lek bescherming"<br>• Doe uw "licht lek bescherming"<br>• Doe uw "licht lek bescherming"<br>• Doe uw "licht lek bescherming"<br>• Doe uw "licht lek bescherming"<br>• Doe uw "licht lek bes • Connect uw timer met de camera • Neem uw "shot"

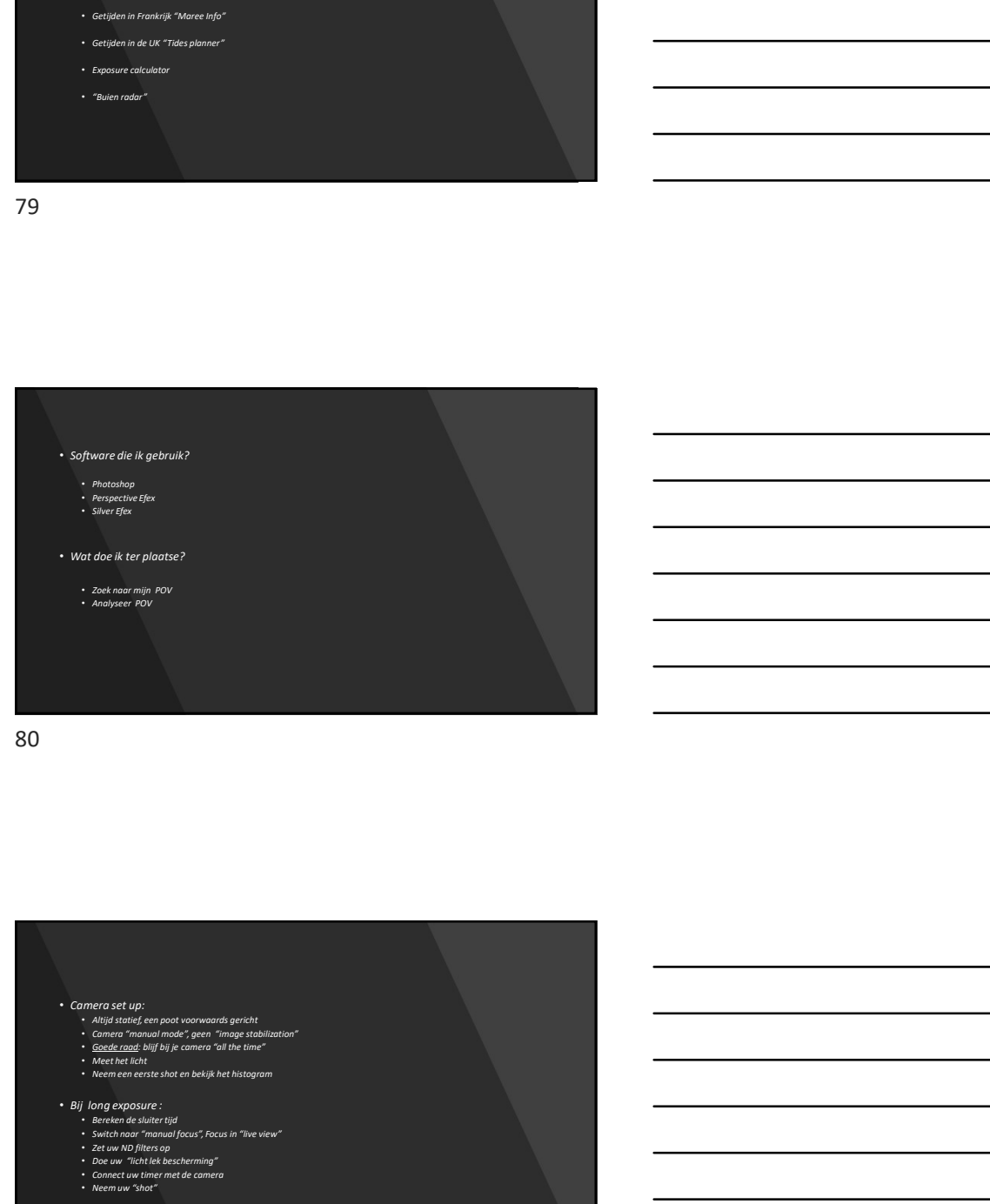

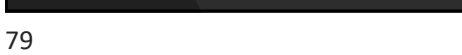

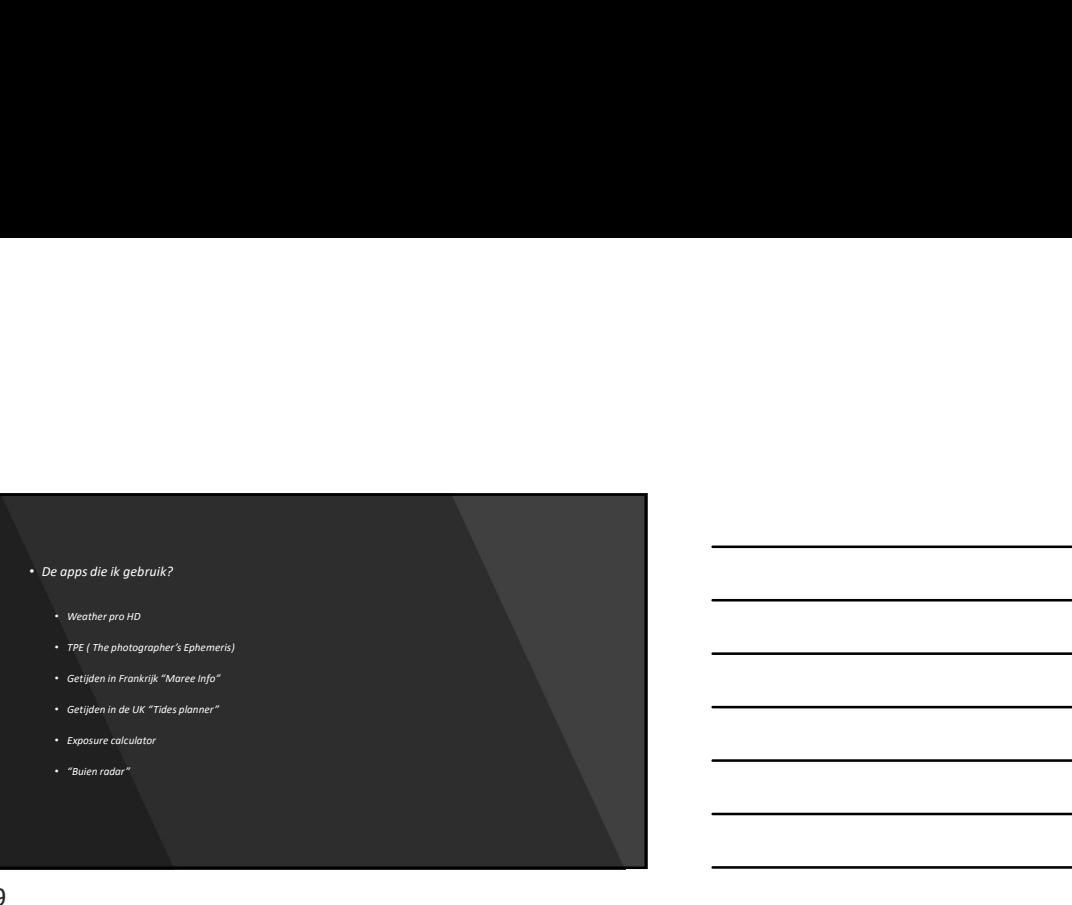

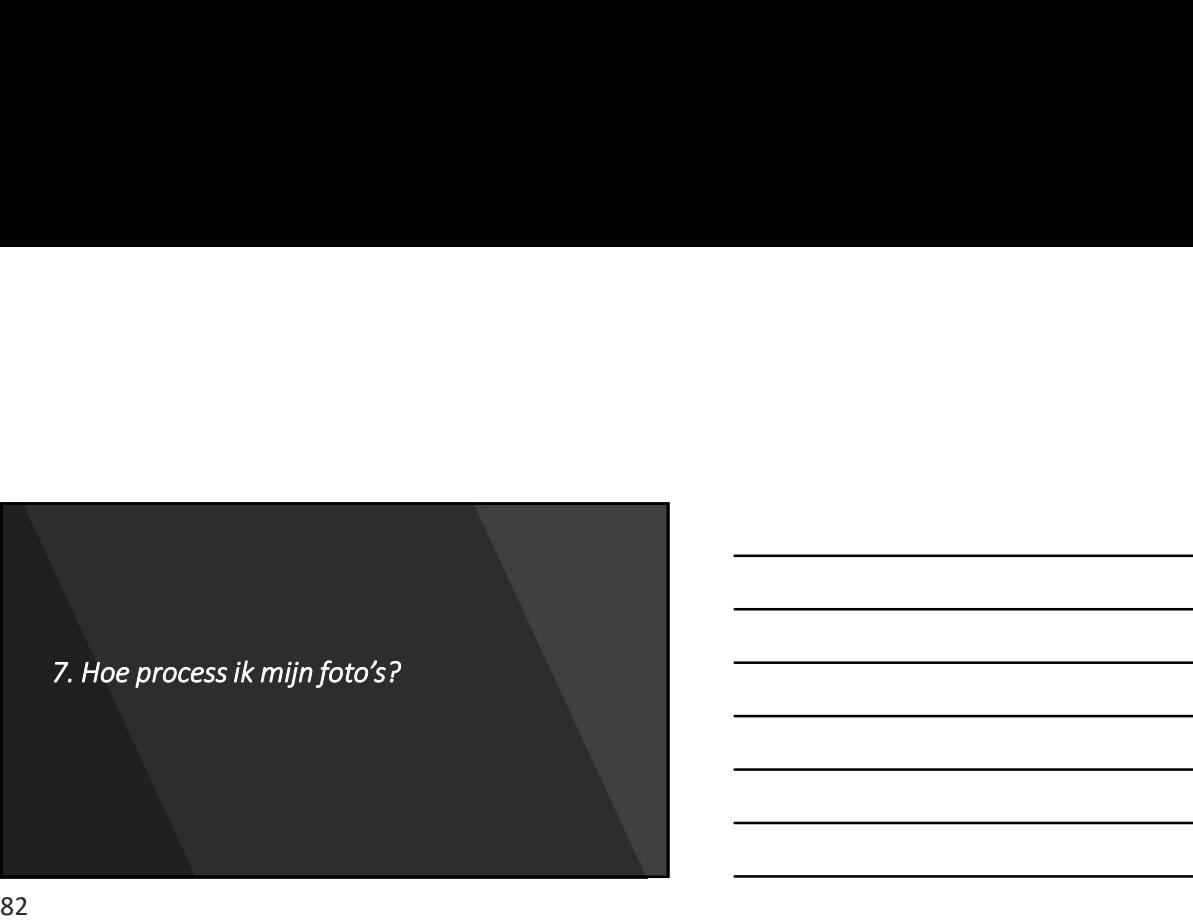

![](_page_27_Picture_3.jpeg)

83 and the set of the set of the set of the set of the set of the set of the set of the set of the set of the

![](_page_27_Figure_5.jpeg)

![](_page_27_Figure_6.jpeg)

![](_page_28_Picture_1.jpeg)

![](_page_28_Picture_3.jpeg)

86 and the set of the set of the set of the set of the set of the set of the set of the set of the set of the

![](_page_28_Picture_5.jpeg)

![](_page_29_Picture_1.jpeg)

![](_page_29_Picture_33.jpeg)

<u> 1989 - Johann Barn, mars ann an t-Amhain Aonaich an t-Aonaich an t-Aonaich ann an t-Aonaich ann an t-Aonaich</u>

L

88

![](_page_29_Picture_4.jpeg)

![](_page_29_Picture_6.jpeg)

![](_page_30_Picture_1.jpeg)

![](_page_30_Picture_23.jpeg)

![](_page_30_Picture_4.jpeg)

![](_page_30_Picture_6.jpeg)

![](_page_31_Picture_1.jpeg)